# Package 'BayesCVI'

February 26, 2024

Type Package

Title Bayesian Cluster Validity Index

Version 1.0.0

Imports e1071, mclust, ggplot2, UniversalCVI

Description Algorithms for computing and generating plots with and without error bars for Bayesian cluster validity index (BCVI) (N. Wiroonsri, O. Preeda-sawakul (2024) [<arXiv:2402.02162>](https://arxiv.org/abs/2402.02162)) based on several underlying cluster validity indexes (CVIs) including Calinski-Harabasz, Chou-Su-Lai, Davies-Bouldin, Dunn, Pakhira-Bandyopadhyay-Maulik, Point biserial correlation, the score function, Starczewski, and Wiroonsri indices for hard clustering, and Correlation Cluster Validity, the generalized C, HF, KWON, KWON2, Modified Pakhira-Bandyopadhyay-Maulik, Pakhira-Bandyopadhyay-Maulik, Tang, Wiroonsri-Preedasawakul, Wu-Li, and Xie-Beni indices for soft clustering. The package is compatible with K-means, fuzzy C means, EM clustering, and hierarchical clustering (single, average, and complete linkage). Though BCVI is compatible with any underlying existing CVIs, we recommend users to use either WI or WP as the underlying CVI.

License GPL  $(>= 3)$ 

Encoding UTF-8

LazyData true

RoxygenNote 7.2.3

**Depends**  $R$  ( $>= 2.10$ )

NeedsCompilation no

Author Nathakhun Wiroonsri [aut] (<<https://orcid.org/0000-0003-2167-9641>>), Onthada Preedasawakul [cre, aut] (<<https://orcid.org/0000-0002-4186-3158>>)

Maintainer Onthada Preedasawakul <o.preedasawakul@gmail.com>

Repository CRAN

Date/Publication 2024-02-26 16:20:12 UTC

## <span id="page-1-0"></span>R topics documented:

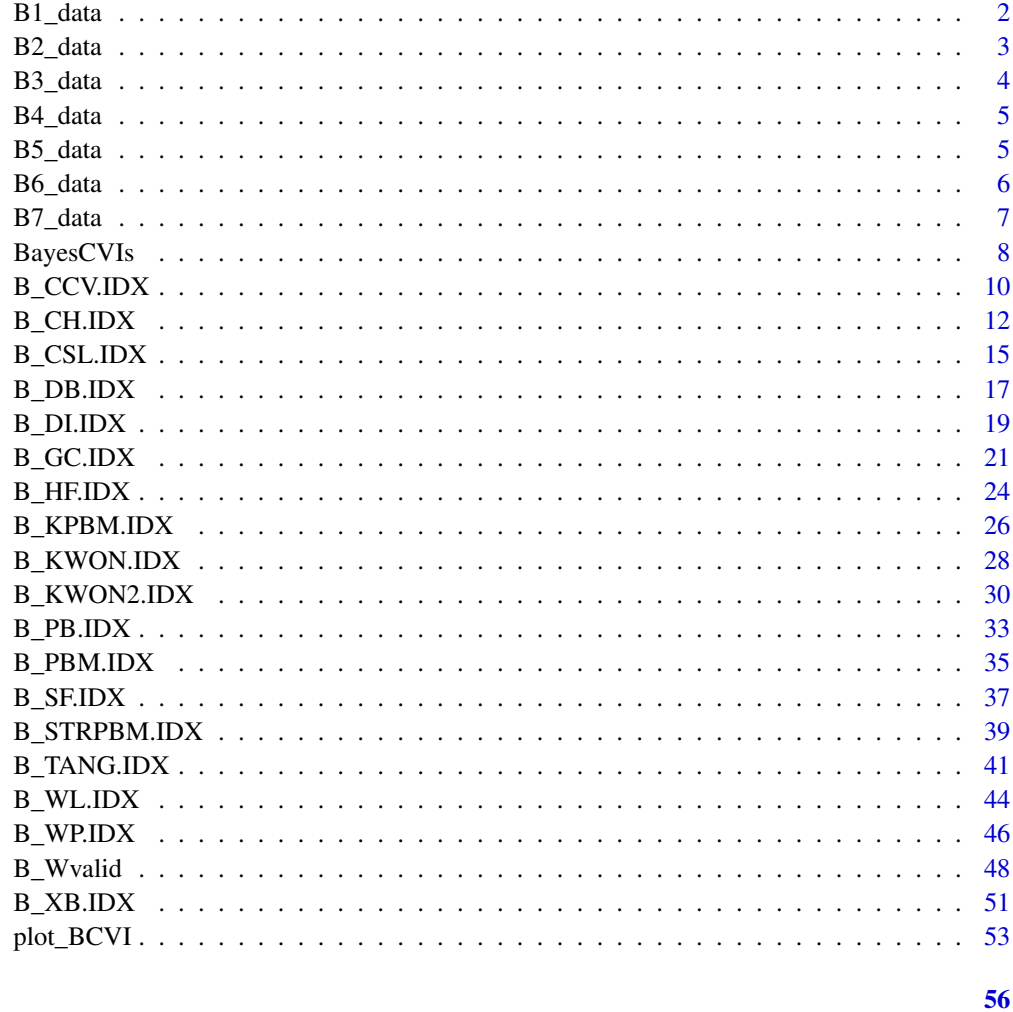

## **Index**

**B1** Artificial Dataset

## **Description**

A 2-dimensional dataset from Wiroonsri and Preedasawakul (2024) generated from 1 Gaussian and 1 Uniform distributions labeled as 1-2.

## **Usage**

B1\_data

<span id="page-1-1"></span>B1\_data

#### <span id="page-2-0"></span> $B2$ <sub>data</sub> 3

## Format

A data frame with 5500 data points and 3 variables

- x Numeric values generated from Gaussian and Uniform distributions
- y Numeric values generated from Gaussian and Uniform distributions
- label Categorical labels 1,2

## Author(s)

Nathakhun Wiroonsri and Onthada Preedasawakul

#### References

N. Wiroonsri, O. Preedasawakul, A Bayesian cluster validity index, arXiv:2402.02162, 2024

## See Also

[B2\\_data,](#page-2-1) [B3\\_data,](#page-3-1) [B\\_WP.IDX,](#page-45-1) [B\\_Wvalid,](#page-47-1) [B\\_XB.IDX](#page-50-1)

<span id="page-2-1"></span>B2\_data *B2 Artificial Dataset*

## Description

A 2-dimensional dataset from Wiroonsri and Preedasawakul (2024) generated from 5 different Gaussian distributions labeled as 1-5.

#### Usage

B2\_data

## Format

A data frame with 850 data points and 3 variables

x Numeric values generated from Gaussian distributions

y Numeric values generated from Gaussian distributions

label Categorical labels 1,2,3,4,5

#### Author(s)

Nathakhun Wiroonsri and Onthada Preedasawakul

## References

N. Wiroonsri, O. Preedasawakul, A Bayesian cluster validity index, arXiv:2402.02162, 2024

## <span id="page-3-0"></span>See Also

[B1\\_data,](#page-1-1) [B3\\_data,](#page-3-1) [B\\_WP.IDX,](#page-45-1) [B\\_Wvalid,](#page-47-1) [B\\_XB.IDX](#page-50-1)

## <span id="page-3-1"></span>B3\_data *B3 Artificial Dataset*

## Description

A 2-dimensional dataset from Wiroonsri and Preedasawakul (2024) generated from 5 different Gaussian distributions labeled as 1-5.

## Usage

B3\_data

## Format

A data frame with 2300 data points and 3 variables

- x Numeric values generated from Gaussian distributions
- y Numeric values generated from Gaussian distributions
- label Categorical labels 1,2,3,4,5

#### Author(s)

Nathakhun Wiroonsri and Onthada Preedasawakul

## References

N. Wiroonsri, O. Preedasawakul, A Bayesian cluster validity index, arXiv:2402.02162, 2024

## See Also

[B2\\_data,](#page-2-1) [B4\\_data,](#page-4-1) [B\\_WP.IDX,](#page-45-1) [B\\_Wvalid,](#page-47-1) [B\\_XB.IDX](#page-50-1)

## <span id="page-4-1"></span><span id="page-4-0"></span>Description

A 2-dimensional dataset from Wiroonsri and Preedasawakul (2024) generated from 6 different Gaussian distributions labeled as 1-6.

#### Usage

B4\_data

## Format

A data frame with 740 data points and 3 variables

x Numeric values generated from Gaussian distributions

y Numeric values generated from Gaussian distributions

label Categorical labels 1,2,3,4,5,6

## Author(s)

Nathakhun Wiroonsri and Onthada Preedasawakul

#### References

N. Wiroonsri, O. Preedasawakul, A Bayesian cluster validity index, arXiv:2402.02162, 2024

## See Also

[B3\\_data,](#page-3-1) [B5\\_data,](#page-4-2) [B\\_WP.IDX,](#page-45-1) [B\\_Wvalid,](#page-47-1) [B\\_XB.IDX](#page-50-1)

<span id="page-4-2"></span>B5\_data *B5 Artificial Dataset*

## Description

A 2-dimensional dataset from Wiroonsri and Preedasawakul (2024) generated from 7 different Gaussian and 2 Uniform distributions labeled as 1-9.

#### Usage

B5\_data

#### <span id="page-5-0"></span>Format

A data frame with 1820 data points and 3 variables

- x Numeric values generated from Gaussian and Uniform distributions
- y Numeric values generated from Gaussian and Uniform distributions
- label Categorical labels 1,2,3,4,5,6,7,8,9

## Author(s)

Nathakhun Wiroonsri and Onthada Preedasawakul

#### References

N. Wiroonsri, O. Preedasawakul, A Bayesian cluster validity index, arXiv:2402.02162, 2024

## See Also

[B4\\_data,](#page-4-1) [B6\\_data,](#page-5-1) [B\\_WP.IDX,](#page-45-1) [B\\_Wvalid,](#page-47-1) [B\\_XB.IDX](#page-50-1)

<span id="page-5-1"></span>B6\_data *B6 Artificial Dataset*

## Description

A 2-dimensional dataset from Wiroonsri and Preedasawakul (2024) generated from 3 different Gaussian and 2 Uniform distributions labeled as 1-5.

#### Usage

B6\_data

## Format

A data frame with 1000 data points and 3 variables

x Numeric values generated from Gaussian and Uniform distributions

y Numeric values generated from Gaussian and Uniform distributions

label Categorical labels 1,2,3,4,5

#### Author(s)

Nathakhun Wiroonsri and Onthada Preedasawakul

## References

N. Wiroonsri, O. Preedasawakul, A Bayesian cluster validity index, arXiv:2402.02162, 2024

#### <span id="page-6-0"></span>B7\_data 7

## See Also

[B5\\_data,](#page-4-2) [B7\\_data,](#page-6-1) [B\\_WP.IDX,](#page-45-1) [B\\_Wvalid,](#page-47-1) [B\\_XB.IDX](#page-50-1)

#### <span id="page-6-1"></span>B7\_data *B7 Artificial Dataset*

## Description

A 2-dimensional dataset from Wiroonsri and Preedasawakul (2024) generated from 3 different Gaussian and 2 Uniform distributions labeled as 1-5.

## Usage

B7\_data

## Format

A data frame with 800 data points and 3 variables

- x Numeric values generated from Gaussian and Uniform distributions
- y Numeric values generated from Gaussian and Uniform distributions

label Categorical labels 1,2,3,4,5

#### Author(s)

Nathakhun Wiroonsri and Onthada Preedasawakul

## References

N. Wiroonsri, O. Preedasawakul, A Bayesian cluster validity index, arXiv:2402.02162, 2024

## See Also

[B6\\_data,](#page-5-1) [B1\\_data,](#page-1-1) [B\\_WP.IDX,](#page-45-1) [B\\_Wvalid,](#page-47-1) [B\\_XB.IDX](#page-50-1)

<span id="page-7-0"></span>

## Description

Compute Bayesian cluster validity index (BCVI) from two to kmax groups using an underlying cluster validity index (CVI) and Dirichlet prior parameters of the user's choice. The full detail of BCVI can be found in the paper Wiroonsri and Preedasawakul (2024).

#### Usage

```
BayesCVIs(CVI, n, kmax, opt.pt, alpha = "default", mult.alpha = 1/2)
```
## Arguments

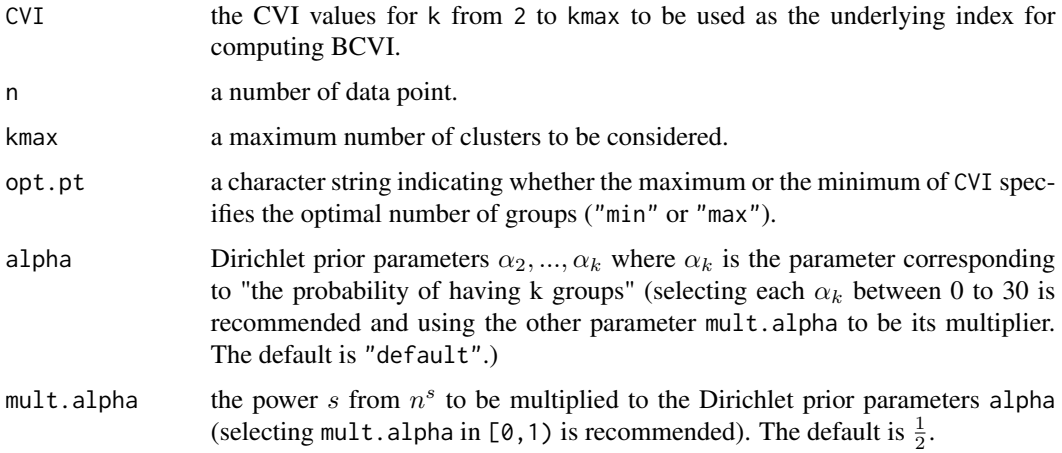

## Details

BCVI is defined as follows. Let

$$
r_k(\mathbf{x}) = \frac{\max_{\mathbf{j}} \mathbf{CVI}(\mathbf{j}) - \mathbf{CVI}(\mathbf{k})}{\sum_{\mathbf{i} = \mathbf{2}}^{\mathbf{K}} (\max_{\mathbf{j}} \mathbf{CVI}(\mathbf{j}) - \mathbf{CVI}(\mathbf{i}))}
$$

for a CVI such that the smallest value indicates the optimal number of clusters and

$$
r_k(\mathbf{x}) = \frac{\mathbf{CVI}(\mathbf{k}) - \min_{\mathbf{j}} \mathbf{CVI}(\mathbf{j})}{\sum_{\mathbf{i}=2}^{\mathbf{K}} (\mathbf{CVI}(\mathbf{i}) - \min_{\mathbf{j}} \mathbf{CVI}(\mathbf{j}))}
$$

for a CVI such that the largest value indicates the optimal number of clusters. Assume that

$$
f(\mathbf{x}|\mathbf{p}) = C(\mathbf{p}) \prod_{k=2}^{K} p_k^{nr_k(x)}
$$

## <span id="page-8-0"></span>BayesCVIs 9

represents the conditional probability density function of the dataset given p, where  $C(p)$  is the normalizing constant. Assume further that p follows a Dirichlet prior distribution with parameters  $\alpha = (\alpha_2, \dots, \alpha_K)$ . The posterior distribution of p still remains a Dirichlet distribution with parameters  $(\alpha_2 + nr_2(\mathbf{x}), \dots, \alpha_K + nr_K(\mathbf{x})).$ 

The BCVI is then defined as

$$
BCVI(k) = E[p_k|\mathbf{x}] = \frac{\alpha_k + nr_k(\mathbf{x})}{\alpha_0 + n}
$$

where  $\alpha_0 = \sum_{k=2}^K \alpha_k$ .

The variance of  $p_k$  can be computed as

$$
Var(p_k|\mathbf{x}) = \frac{(\alpha_k + nr_k(x))(\alpha_0 + n - \alpha_k - nr_k(x))}{(\alpha_0 + n)^2(\alpha_0 + n + 1)}.
$$

#### Value

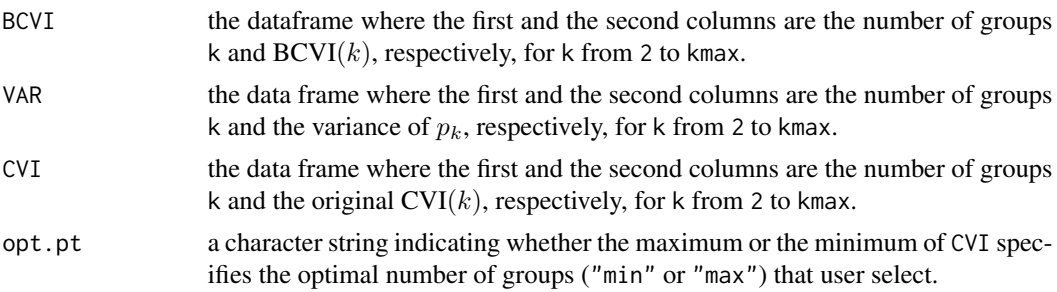

## Author(s)

Nathakhun Wiroonsri and Onthada Preedasawakul

#### References

N. Wiroonsri, O. Preedasawakul, "A Bayesian cluster validity index", arXiv:2402.02162, 2024.

#### See Also

[B2\\_data,](#page-2-1) [B\\_TANG.IDX,](#page-40-1) [B\\_WP.IDX,](#page-45-1) [B\\_Wvalid,](#page-47-1) [B\\_DB.IDX](#page-16-1)

#### Examples

```
# install a package for computing an underlying CVI
# install.packages("UniversalCVI")
library(UniversalCVI)
library(BayesCVI)
data = R1_data[, -3]
```

```
# Compute WP index by WP.IDX using default gamma
FCM.WP = WP.IDX(scale(data), cmax = 10, cmin = 2, corr = 'pearson', method = 'FCM', fzm = 2,
                iter = 100, nstart = 20, NCstart = TRUE)
# WP.IDX values
result = FCM.WP$WP$WPI
aalpha = c(20,20,20,5,5,5,0.5,0.5,0.5)
B.WP = BayesCVIs(CVI = result,
          n = nrow(data),
          kmax = 10,
          opt.pt = "max",alpha = aalpha,
          mult.alpha = 1/2)
# plot the BCVI
pplot = plot_BCVI(B.WP)
pplot$plot_index
pplot$plot_BCVI
pplot$error_bar_plot
```
B\_CCV.IDX *BCVI-Correlation Cluster Validity (CCV) index*

#### Description

Compute Bayesian cluster validity index (BCVI) from two to kmax groups using the pearson correlation cluster validity (CCVP) and/or the spearman's (rho) correlation cluster validity (CCVS) as the underling cluster validity index (CVI) with the user's selected Dirichlet prior parameters. The full detail of BCVI can be found in the paper Wiroonsri and Preedasawakul (2024).

#### Usage

```
B_CCV.IDX(x, kmax, indexlist = "all", method = "FCM", fzm = 2,iter = 100, nstart = 20, alpha = "default", mult.alpha = 1/2)
```
## Arguments

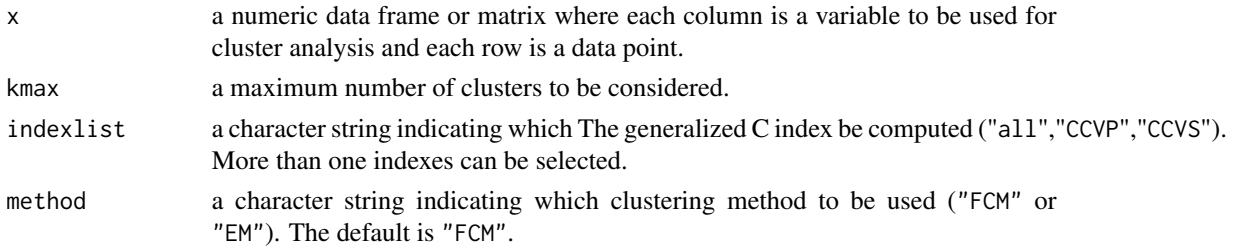

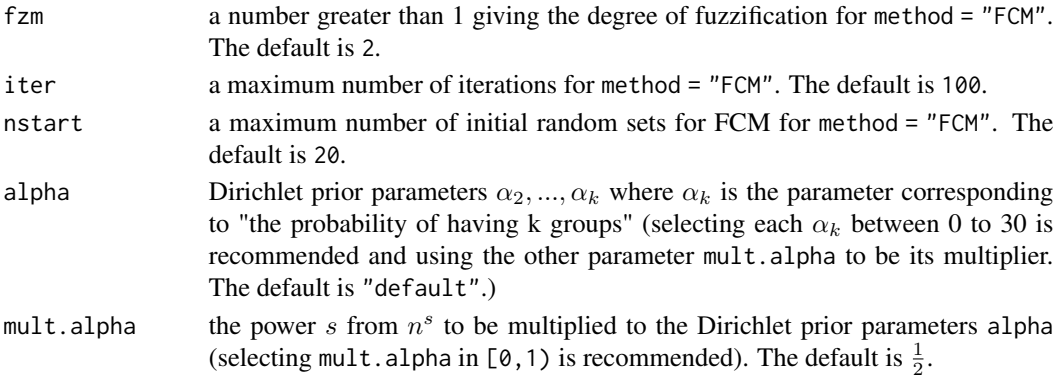

#### Details

BCVI-CCV is defined as follows. Let

$$
r_k(\mathbf{x}) = \frac{\mathbf{CVI(k)} - \min_{\mathbf{j}} \mathbf{CVI(j)}}{\sum_{\mathbf{i}=2}^{\mathbf{K}} (\mathbf{CVI(i)} - \min_{\mathbf{j}} \mathbf{CVI(j)})}
$$

where CVI is either CCVP or CCVS index.

Assume that

$$
f(\mathbf{x}|\mathbf{p}) = C(\mathbf{p}) \prod_{k=2}^{K} p_k^{nr_k(x)}
$$

represents the conditional probability density function of the dataset given p, where  $C(p)$  is the normalizing constant. Assume further that p follows a Dirichlet prior distribution with parameters  $\alpha = (\alpha_2, \dots, \alpha_K)$ . The posterior distribution of p still remains a Dirichlet distribution with parameters  $(\alpha_2 + nr_2(\mathbf{x}), \dots, \alpha_K + nr_K(\mathbf{x})).$ 

The BCVI is then defined as

$$
BCVI(k) = E[p_k|\mathbf{x}] = \frac{\alpha_k + nr_k(\mathbf{x})}{\alpha_0 + n}
$$

where  $\alpha_0 = \sum_{k=2}^K \alpha_k$ .

The variance of  $p_k$  can be computed as

$$
Var(p_k|\mathbf{x}) = \frac{(\alpha_k + nr_k(x))(\alpha_0 + n - \alpha_k - nr_k(x))}{(\alpha_0 + n)^2(\alpha_0 + n + 1)}.
$$

Value

BCVI the dataframe where the first and the second columns are the number of groups k and  $\text{BCVI}(k)$ , respectively, for k from 2 to kmax.

- VAR the data frame where the first and the second columns are the number of groups k and the variance of  $p_k$ , respectively, for k from 2 to kmax.
- CVI the data frame where the first and the second columns are the number of groups k and the original  $CCVP(k)$  or  $CCVS(k)$ , respectively, for k from 2 to kmax.

#### <span id="page-11-0"></span>Author(s)

Nathakhun Wiroonsri and Onthada Preedasawakul

#### References

M. Popescu, J. C. Bezdek, T. C. Havens and J. M. Keller (2013). "A Cluster Validity Framework Based on Induced Partition Dissimilarity." [https://ieeexplore.ieee.org/stamp/stamp.jsp?](https://ieeexplore.ieee.org/stamp/stamp.jsp?tp=&arnumber=6246717&isnumber=6340245) [tp=&arnumber=6246717&isnumber=6340245](https://ieeexplore.ieee.org/stamp/stamp.jsp?tp=&arnumber=6246717&isnumber=6340245)

N. Wiroonsri, O. Preedasawakul, "A Bayesian cluster validity index", arXiv:2402.02162, 2024.

#### See Also

[B7\\_data,](#page-6-1) [B\\_TANG.IDX,](#page-40-1) [B\\_XB.IDX,](#page-50-1) [B\\_Wvalid,](#page-47-1) [B\\_DB.IDX](#page-16-1)

#### Examples

library(BayesCVI)

# The data included in this package.  $data = B7_data[, 1:2]$ 

# alpha aalpha = c(20,20,20,5,5,5,0.5,0.5,0.5)

B.CCV = B\_CCV.IDX( $x = scale(data)$ , kmax=10, indexlist = "CCVP", method = "FCM", fzm = 2, iter = 100, nstart = 20, alpha = aalpha, mult.alpha = 1/2)

# plot the BCVI-CCVP

pplot = plot\_BCVI(B.CCV\$CCVP) pplot\$plot\_index pplot\$plot\_BCVI pplot\$error\_bar\_plot

B\_CH.IDX *BCVI-Calinski–Harabasz (CH) index*

#### Description

Compute Bayesian cluster validity index (BCVI) from two to kmax groups using Calinski–Harabasz (CH) as the underling cluster validity index (CVI) with the user's selected Dirichlet prior parameters. The full detail of BCVI can be found in the paper Wiroonsri and Preedasawakul (2024).

#### Usage

 $B_C(H.IDX(x, kmax, method = "kmeans", nstart = 100, alpha = "default", multialpha = 1/2)$ 

## B\_CH.IDX 13

## Arguments

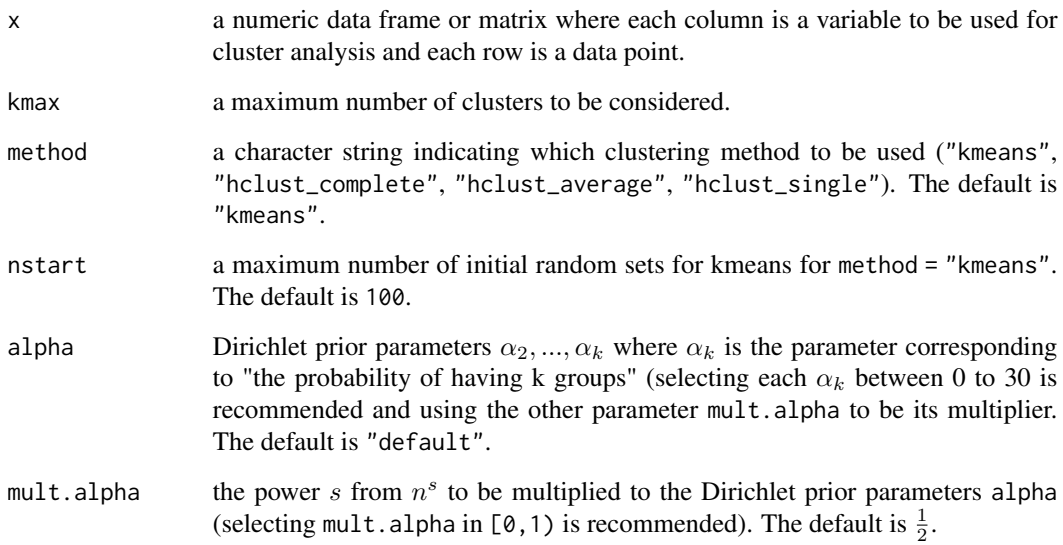

## Details

BCVI-CH is defined as follows. Let

$$
r_k(\mathbf{x}) = \frac{\mathbf{C}\mathbf{H}(\mathbf{k}) - \min_{\mathbf{j}} \mathbf{C}\mathbf{H}(\mathbf{j})}{\sum_{\mathbf{i}=2}^K (\mathbf{C}\mathbf{H}(\mathbf{i}) - \min_{\mathbf{j}} \mathbf{C}\mathbf{H}(\mathbf{j}))}
$$

Assume that

$$
f(\mathbf{x}|\mathbf{p}) = C(\mathbf{p}) \prod_{k=2}^{K} p_k^{nr_k(x)}
$$

represents the conditional probability density function of the dataset given  $p$ , where  $C(p)$  is the normalizing constant. Assume further that p follows a Dirichlet prior distribution with parameters  $\boldsymbol{\alpha} = (\alpha_2, \dots, \alpha_K)$ . The posterior distribution of p still remains a Dirichlet distribution with parameters  $(\alpha_2 + nr_2(\mathbf{x}), \ldots, \alpha_K + nr_K(\mathbf{x})).$ 

The BCVI is then defined as

$$
BCVI(k) = E[p_k|\mathbf{x}] = \frac{\alpha_k + nr_k(\mathbf{x})}{\alpha_0 + n}
$$

where  $\alpha_0 = \sum_{k=2}^K \alpha_k$ .

The variance of  $p_k$  can be computed as

$$
Var(p_k|\mathbf{x}) = \frac{(\alpha_k + nr_k(x))(\alpha_0 + n - \alpha_k - nr_k(x))}{(\alpha_0 + n)^2(\alpha_0 + n + 1)}.
$$

## <span id="page-13-0"></span>Value

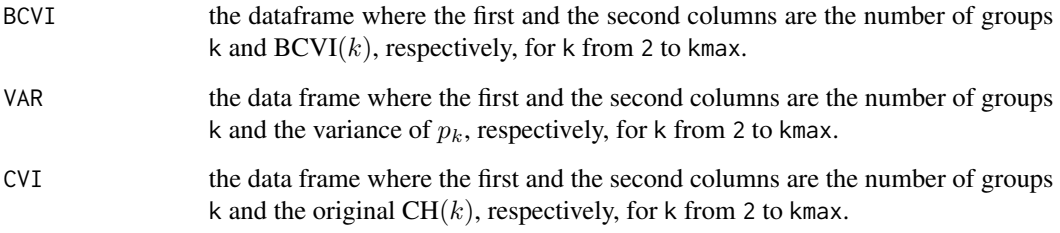

## Author(s)

Nathakhun Wiroonsri and Onthada Preedasawakul

## References

T. Calinski, J. Harabasz, "A dendrite method for cluster analysis," *Communications in Statistics*, 3, 1-27 (1974).

N. Wiroonsri, O. Preedasawakul, "A Bayesian cluster validity index", arXiv:2402.02162, 2024.

## See Also

[B2\\_data,](#page-2-1) [B\\_TANG.IDX,](#page-40-1) [B\\_XB.IDX,](#page-50-1) [B\\_Wvalid,](#page-47-1) [B\\_DB.IDX](#page-16-1)

## Examples

```
library(BayesCVI)
# The data included in this package.
data = B2_data[, 1:2]# alpha
aalpha = c(5, 5, 5, 20, 20, 20, 0.5, 0.5, 0.5)B.CH = B_CH.IDX(x = scale(data), kmax=10, method = "kmeans",nstart = 100, alpha = aalpha, mult.alpha = 1/2)
# plot the BCVI
pplot = plot_BCVI(B.CH)
pplot$plot_index
pplot$plot_BCVI
pplot$error_bar_plot
```
<span id="page-14-0"></span>

#### Description

Compute Bayesian cluster validity index (BCVI) from two to kmax groups using Chou-Su-Lai (CSL) as the underlying cluster validity index (CVI) and Dirichlet prior parameters of the user's choice. The full detail of BCVI can be found in the paper Wiroonsri and Preedasawakul (2024).

#### Usage

```
B_CSL.IDX(x, kmax, method = "kmeans", nstart = 100, alpha = "default", mult.alpha = 1/2)
```
#### Arguments

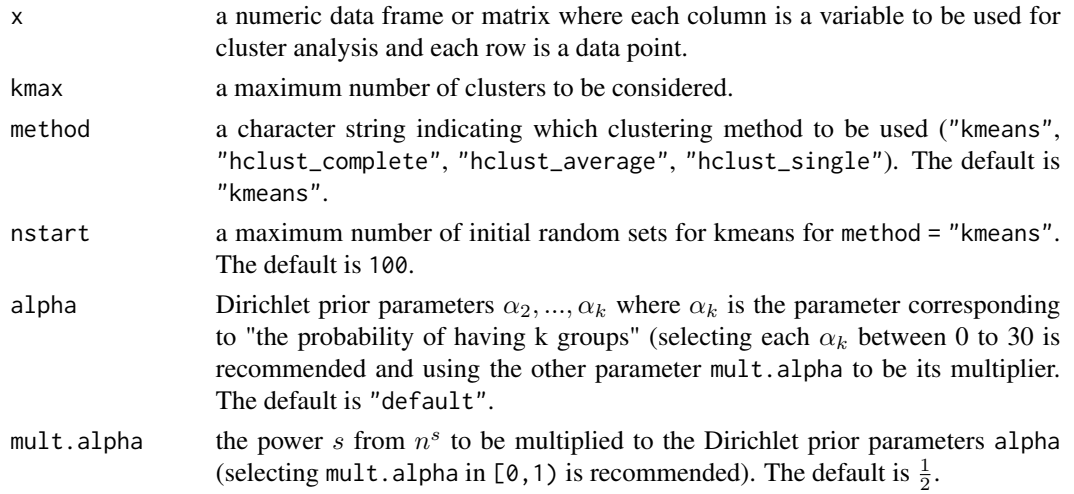

#### Details

BCVI-CSL is defined as follows.

Let

$$
r_k(\mathbf{x}) = \frac{\max_{\mathbf{j}} \mathbf{CSL}(\mathbf{j}) - \mathbf{CSL}(\mathbf{k})}{\sum_{\mathbf{i}=\mathbf{2}}^{\mathbf{K}} (\max_{\mathbf{j}} \mathbf{CSL}(\mathbf{j}) - \mathbf{CSL}(\mathbf{i}))}.
$$

Assume that

$$
f(\mathbf{x}|\mathbf{p}) = C(\mathbf{p}) \prod_{k=2}^{K} p_k^{nr_k(x)}
$$

represents the conditional probability density function of the dataset given p, where  $C(p)$  is the normalizing constant. Assume further that p follows a Dirichlet prior distribution with parameters  $\alpha = (\alpha_2, \dots, \alpha_K)$ . The posterior distribution of p still remains a Dirichlet distribution with parameters  $(\alpha_2 + nr_2(\mathbf{x}), \dots, \alpha_K + nr_K(\mathbf{x})).$ 

<span id="page-15-0"></span>The BCVI is then defined as

$$
BCVI(k) = E[p_k|\mathbf{x}] = \frac{\alpha_k + nr_k(\mathbf{x})}{\alpha_0 + n}
$$

where  $\alpha_0 = \sum_{k=2}^K \alpha_k$ .

The variance of  $p_k$  can be computed as

$$
Var(p_k|\mathbf{x}) = \frac{(\alpha_k + nr_k(x))(\alpha_0 + n - \alpha_k - nr_k(x))}{(\alpha_0 + n)^2(\alpha_0 + n + 1)}.
$$

#### Value

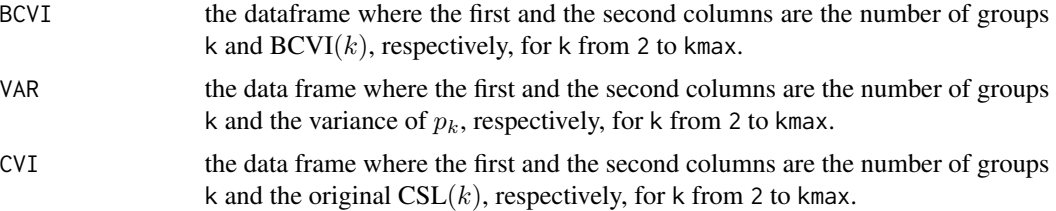

## Author(s)

Nathakhun Wiroonsri and Onthada Preedasawakul

## References

C. H. Chou, M. C. Su, E. Lai, "A new cluster validity measure and its application to image compression," *Pattern Anal Applic*, 7, 205-220 (2004).

N. Wiroonsri, O. Preedasawakul, "A Bayesian cluster validity index", arXiv:2402.02162, 2024.

## See Also

[B2\\_data,](#page-2-1) [B\\_TANG.IDX,](#page-40-1) [B\\_WP.IDX,](#page-45-1) [B\\_Wvalid,](#page-47-1) [B\\_DB.IDX](#page-16-1)

## Examples

```
library(BayesCVI)
# The data included in this package.
data = B2_data[, 1:2]# alpha
aalpha = c(5,5,5,20,20,20,0.5,0.5,0.5)
B.CSL = B_CSL.IDX(x = scale(data), kmax=10, method = "kmeans",nstart = 100, alpha = aalpha, mult.alpha = 1/2)
# plot the BCVI
```

```
pplot = plot_BCVI(B.CSL)
pplot$plot_index
pplot$plot_BCVI
pplot$error_bar_plot
```
<span id="page-16-1"></span>B\_DB.IDX *BCVI-Davies–Bouldin (DB) and DB\* (DBs) indexes*

## Description

Compute Bayesian cluster validity index (BCVI) from two to kmax groups using DB and/or DBs as the underling cluster validity index (CVI) with the user's selected Dirichlet prior parameters. The full detail of BCVI can be found in the paper Wiroonsri and Preedasawakul (2024).

#### Usage

B\_DB.IDX(x, kmax, method = "kmeans", indexlist = "all",  $p = 2$ ,  $q = 2$ , nstart = 100, alpha = "default", mult.alpha = 1/2)

## Arguments

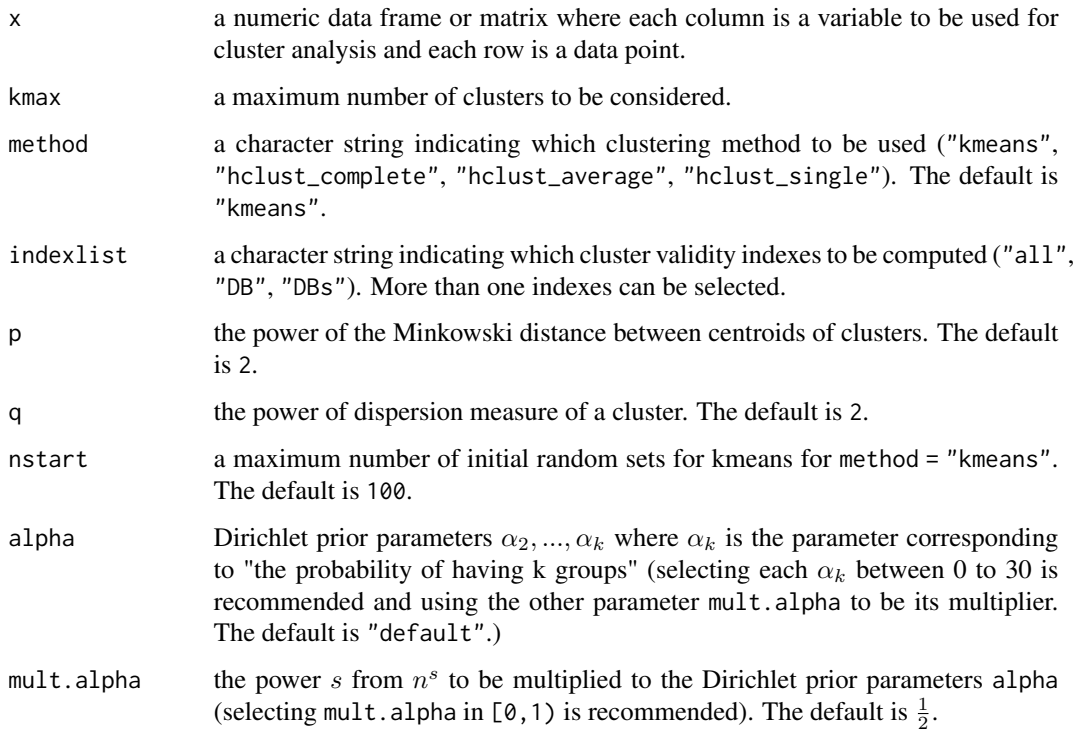

## Details

BCVI-DB is defined as follows.

Let

$$
r_k(\mathbf{x}) = \frac{\max_{\mathbf{j}} \mathbf{CVI(\mathbf{j})} - \mathbf{CVI(\mathbf{k})}}{\sum_{\mathbf{i}=\mathbf{2}}^{\mathbf{K}} (\max_{\mathbf{j}} \mathbf{CVI(\mathbf{j})} - \mathbf{CVI(\mathbf{i})})}.
$$

where CVI indicates DB or DBs index. Assume that

$$
f(\mathbf{x}|\mathbf{p}) = C(\mathbf{p}) \prod_{k=2}^{K} p_k^{nr_k(x)}
$$

represents the conditional probability density function of the dataset given p, where  $C(p)$  is the normalizing constant. Assume further that p follows a Dirichlet prior distribution with parameters  $\alpha = (\alpha_2, \dots, \alpha_K)$ . The posterior distribution of p still remains a Dirichlet distribution with parameters  $(\alpha_2 + nr_2(\mathbf{x}), \dots, \alpha_K + nr_K(\mathbf{x})).$ 

The BCVI is then defined as

$$
BCVI(k) = E[p_k|\mathbf{x}] = \frac{\alpha_k + nr_k(\mathbf{x})}{\alpha_0 + n}
$$

where  $\alpha_0 = \sum_{k=2}^K \alpha_k$ .

The variance of  $p_k$  can be computed as

$$
Var(p_k|\mathbf{x}) = \frac{(\alpha_k + nr_k(x))(\alpha_0 + n - \alpha_k - nr_k(x))}{(\alpha_0 + n)^2(\alpha_0 + n + 1)}.
$$

## Value

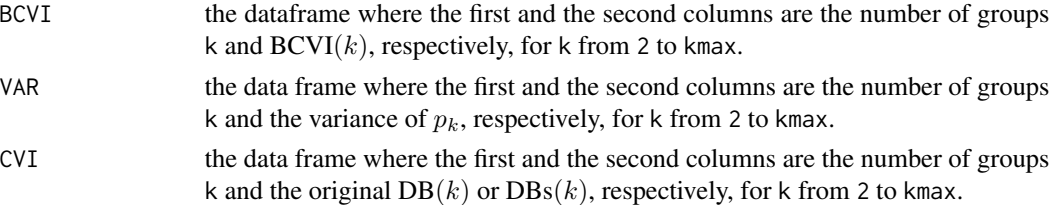

#### Author(s)

Nathakhun Wiroonsri and Onthada Preedasawakul

#### References

D. L. Davies, D. W. Bouldin, "A cluster separation measure," *IEEE Trans Pattern Anal Machine Intell*, 1, 224-227 (1979).

M. Kim, R. S. Ramakrishna, "New indices for cluster validity assessment," *Pattern Recognition Letters*, 26, 2353-2363 (2005).

N. Wiroonsri, O. Preedasawakul, "A Bayesian cluster validity index", arXiv:2402.02162, 2024.

#### <span id="page-18-0"></span> $B_1$ DI.IDX 19

## See Also

[B2\\_data,](#page-2-1) [B\\_TANG.IDX,](#page-40-1) [B\\_WP.IDX,](#page-45-1) [B\\_Wvalid,](#page-47-1) [B\\_DI.IDX](#page-18-1)

#### Examples

```
library(BayesCVI)
```

```
# The data included in this package.
data = B2_data[, 1:2]# alpha
```

```
aalpha = c(5,5,5,20,20,20,0.5,0.5,0.5)
```

```
B.DB = B_DB.IDX(x = scale(data), kmax=10, method = "kmeans", indexlist = "all",p = 2, q = 2, nstart = 100, alpha = "default", mult.alpha = 1/2)
```
# plot the BCVI-DB

pplot = plot\_BCVI(B.DB\$DB) pplot\$plot\_index pplot\$plot\_BCVI pplot\$error\_bar\_plot

# plot the BCVI-DBs

```
pplot = plot_BCVI(B.DB$DBs)
pplot$plot_index
pplot$plot_BCVI
pplot$error_bar_plot
```
<span id="page-18-1"></span>B\_DI.IDX *BCVI-Dunn index (DI)*

#### Description

Compute Bayesian cluster validity index (BCVI) from two to kmax groups using Dunn index (DI) as the underling cluster validity index (CVI) with the user's selected Dirichlet prior parameters. The full detail of BCVI can be found in the paper Wiroonsri and Preedasawakul (2024).

#### Usage

 $B_D$ DI.IDX(x, kmax, method = "kmeans", nstart = 100, alpha = "default", mult.alpha = 1/2)

#### **Arguments**

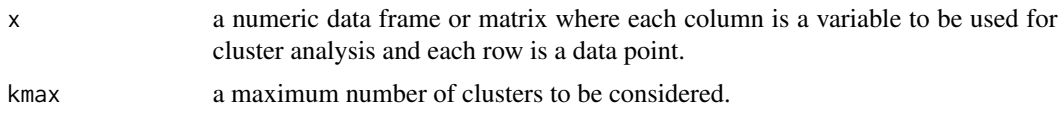

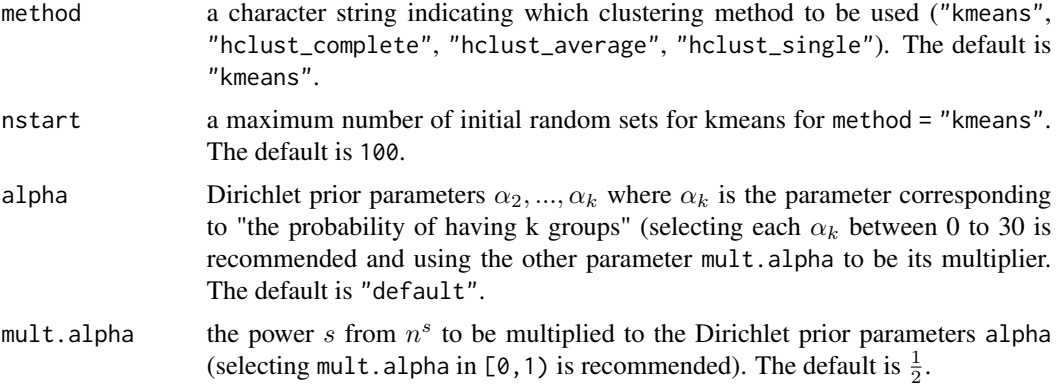

#### Details

BCVI-DI is defined as follows. Let

$$
r_k(\mathbf{x}) = \frac{\mathbf{DI}(\mathbf{k}) - \min_{\mathbf{j}} \mathbf{DI}(\mathbf{j})}{\sum_{\mathbf{i}=2}^K (\mathbf{DI}(\mathbf{i}) - \min_{\mathbf{j}} \mathbf{DI}(\mathbf{j}))}
$$

Assume that

$$
f(\mathbf{x}|\mathbf{p}) = C(\mathbf{p}) \prod_{k=2}^{K} p_k^{nr_k(x)}
$$

represents the conditional probability density function of the dataset given  $p$ , where  $C(p)$  is the normalizing constant. Assume further that p follows a Dirichlet prior distribution with parameters  $\alpha = (\alpha_2, \dots, \alpha_K)$ . The posterior distribution of p still remains a Dirichlet distribution with parameters  $(\alpha_2 + nr_2(\mathbf{x}), \dots, \alpha_K + nr_K(\mathbf{x})).$ 

The BCVI is then defined as

$$
BCVI(k) = E[p_k|\mathbf{x}] = \frac{\alpha_k + nr_k(\mathbf{x})}{\alpha_0 + n}
$$

where  $\alpha_0 = \sum_{k=2}^K \alpha_k$ .

The variance of  $p_k$  can be computed as

$$
Var(p_k|\mathbf{x}) = \frac{(\alpha_k + nr_k(x))(\alpha_0 + n - \alpha_k - nr_k(x))}{(\alpha_0 + n)^2(\alpha_0 + n + 1)}.
$$

Value

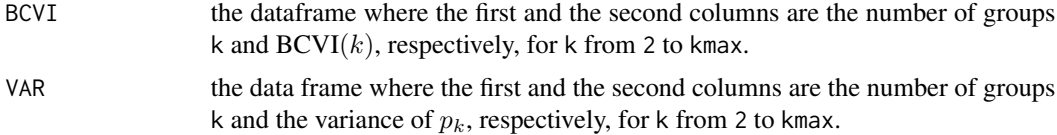

CVI the data frame where the first and the second columns are the number of groups k and the original  $DI(k)$ , respectively, for k from 2 to kmax.

## <span id="page-20-0"></span> $B_{\text{B}}$ GC.IDX 21

#### Author(s)

Nathakhun Wiroonsri and Onthada Preedasawakul

#### References

J. C. Dunn, "A fuzzy relative of the ISODATA process and its use in detecting compact wellseparated clusters," *J Cybern*, 3(3), 32-57 (1973).

N. Wiroonsri, O. Preedasawakul, "A Bayesian cluster validity index", arXiv:2402.02162, 2024.

#### See Also

[B2\\_data,](#page-2-1) [B\\_TANG.IDX,](#page-40-1) [B\\_XB.IDX,](#page-50-1) [B\\_Wvalid,](#page-47-1) [B\\_DB.IDX](#page-16-1)

#### Examples

```
library(BayesCVI)
# The data included in this package.
data = B2_data[, 1:2]# alpha
aalpha = c(5,5,5,20,20,20,0.5,0.5,0.5)
B.DI = B.DI.IDX(x = scale(data), kmax=10, method = "kmeans",nstart = 100, alpha = aalpha, mult.alpha = 1/2)
# plot the BCVI
pplot = plot_BCVI(B.DI)
pplot$plot_index
pplot$plot_BCVI
pplot$error_bar_plot
```
B\_GC.IDX *BCVI-The generalized C (GC) index*

#### Description

Compute Bayesian cluster validity index (BCVI) from two to kmax groups using all or part of GC1 GC2 GC3 and GC4 as the underling cluster validity index (CVI) with the user's selected Dirichlet prior parameters. The full detail of BCVI can be found in the paper Wiroonsri and Preedasawakul (2024).

#### Usage

```
B_GC.IDX(x, kmax, indexlist = "all", method = "FCM", fzm = 2, iter = 100,
       nstart = 20, alpha = "default", mult.alpha = 1/2)
```
## Arguments

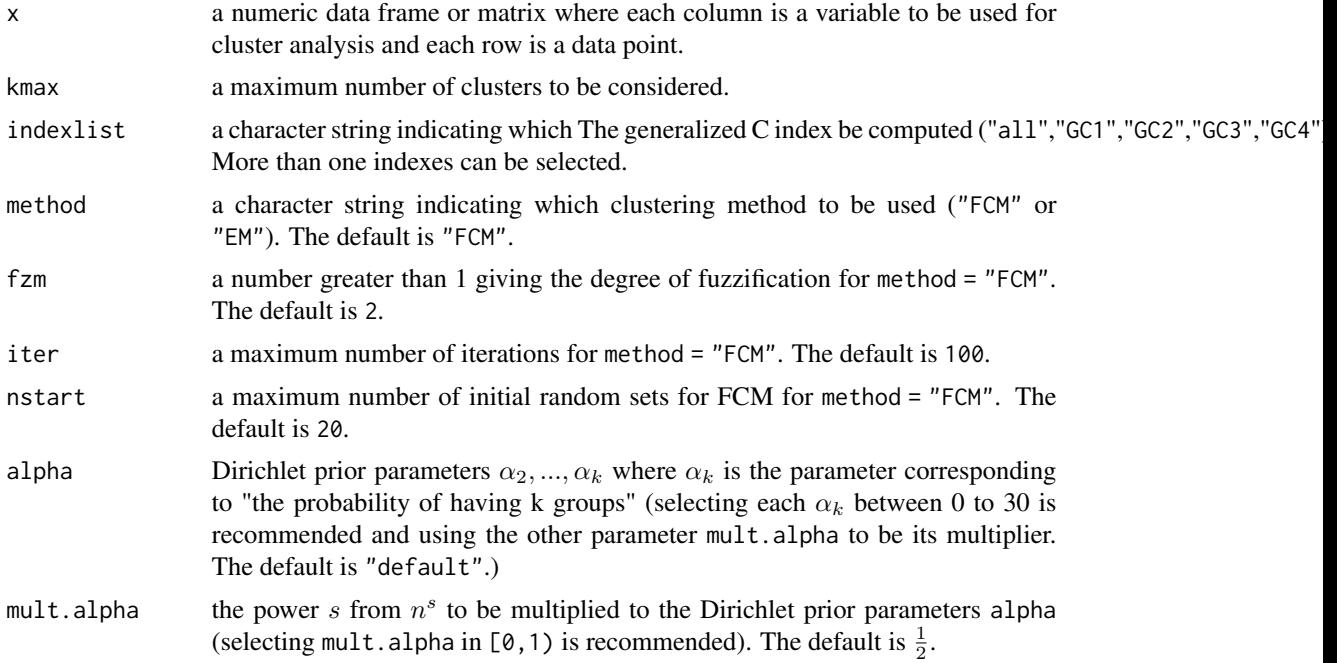

## Details

BCVI-GC is defined as follows.

Let

$$
r_k(\mathbf{x}) = \frac{\max_{\mathbf{j}} \mathbf{CVI(\mathbf{j})} - \mathbf{CVI(\mathbf{k})}}{\sum_{\mathbf{i}=\mathbf{2}}^{\mathbf{K}} (\max_{\mathbf{j}} \mathbf{CVI(\mathbf{j})} - \mathbf{CVI(\mathbf{i})})}.
$$

where CVI is one of the GC1 GC2 GC3 or GC4 index.

Assume that

$$
f(\mathbf{x}|\mathbf{p}) = C(\mathbf{p}) \prod_{k=2}^K p_k^{nr_k(x)}
$$

represents the conditional probability density function of the dataset given  $p$ , where  $C(p)$  is the normalizing constant. Assume further that p follows a Dirichlet prior distribution with parameters  $\alpha = (\alpha_2, \dots, \alpha_K)$ . The posterior distribution of p still remains a Dirichlet distribution with parameters  $(\alpha_2 + nr_2(\mathbf{x}), \ldots, \alpha_K + nr_K(\mathbf{x})).$ 

The BCVI is then defined as

$$
BCVI(k) = E[p_k|\mathbf{x}] = \frac{\alpha_k + nr_k(\mathbf{x})}{\alpha_0 + n}
$$

where  $\alpha_0 = \sum_{k=2}^K \alpha_k$ .

## <span id="page-22-0"></span>B\_GC.IDX 23

The variance of  $p_k$  can be computed as

$$
Var(p_k|\mathbf{x}) = \frac{(\alpha_k + nr_k(x))(\alpha_0 + n - \alpha_k - nr_k(x))}{(\alpha_0 + n)^2(\alpha_0 + n + 1)}.
$$

Value

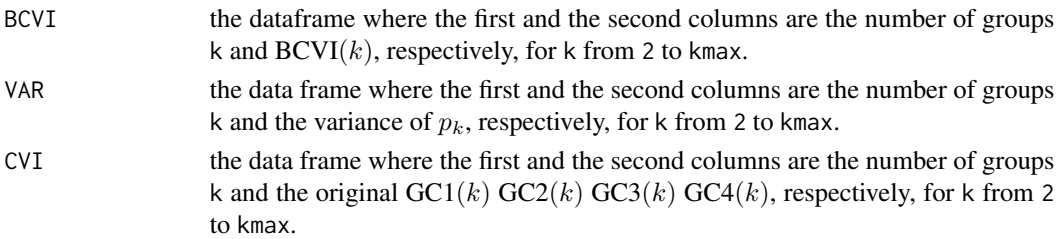

#### Author(s)

Nathakhun Wiroonsri and Onthada Preedasawakul

#### References

J. C. Bezdek, M. Moshtaghi, T. Runkler, and C. Leckie, "The generalized c index for internal fuzzy cluster validity," IEEE Transactions on Fuzzy Systems, vol. 24, no. 6, pp. 1500–1512, 2016. <https://ieeexplore.ieee.org/stamp/stamp.jsp?tp=&arnumber=7429723&isnumber=7797168>

N. Wiroonsri, O. Preedasawakul, "A Bayesian cluster validity index", arXiv:2402.02162, 2024.

## See Also

[B7\\_data,](#page-6-1) [B\\_TANG.IDX,](#page-40-1) [B\\_XB.IDX,](#page-50-1) [B\\_Wvalid,](#page-47-1) [B\\_DB.IDX](#page-16-1)

#### Examples

```
library(BayesCVI)
# The data included in this package.
data = B7_data[, 1:2]# alpha
aalpha = c(5,5,5,20,20,20,0.5,0.5,0.5)
B.GC = B_GC.IDX(x = scale(data), kmax = 10, indexlist = "GCl",method = "FCM", fzm = 2, iter = 100,
                nstart = 20, alpha = aalpha, mult.alpha = 1/2)
# plot the BCVI-GC1
pplot = plot_BCVI(B.GC$GC1)
pplot$plot_index
pplot$plot_BCVI
pplot$error_bar_plot
```
<span id="page-23-0"></span>

## Description

Compute Bayesian cluster validity index (BCVI) from two to kmax groups using HF as the underling cluster validity index (CVI) with the user's selected Dirichlet prior parameters. The full detail of BCVI can be found in the paper Wiroonsri and Preedasawakul (2024).

## Usage

B\_HF.IDX(x, kmax, method = "FCM", fzm = 2, nstart =  $20$ , iter = 100, alpha = "default", mult.alpha =  $1/2$ )

## Arguments

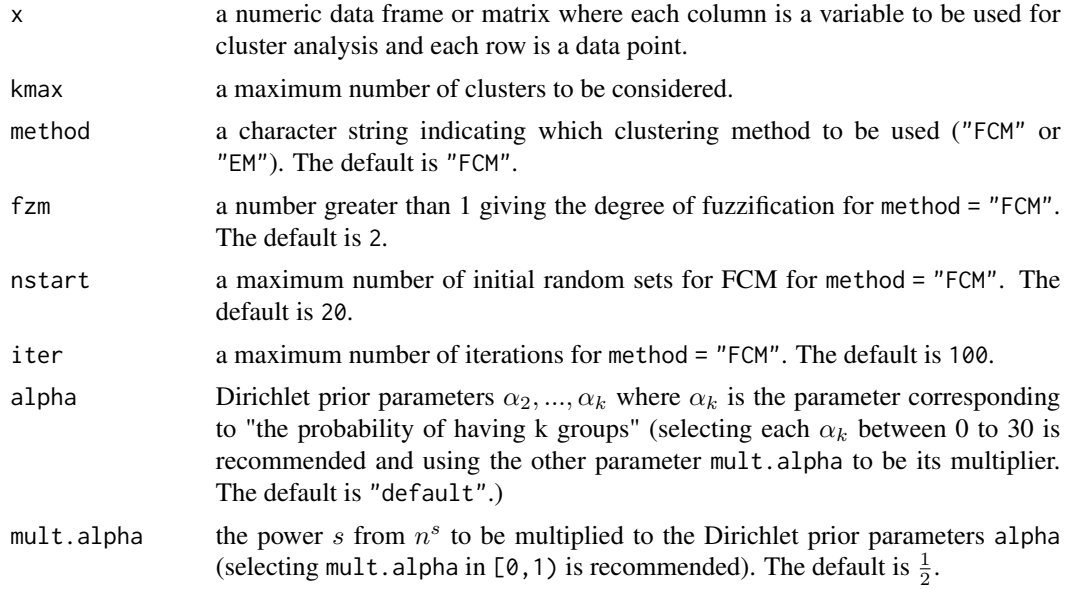

## Details

BCVI-HF is defined as follows.

Let

$$
r_k(\mathbf{x}) = \frac{\max_{\mathbf{j}} \mathbf{H} \mathbf{F}(\mathbf{j}) - \mathbf{H} \mathbf{F}(\mathbf{k})}{\sum_{\mathbf{i} = 2}^{\mathbf{K}} (\max_{\mathbf{j}} \mathbf{H} \mathbf{F}(\mathbf{j}) - \mathbf{H} \mathbf{F}(\mathbf{i}))}.
$$

Assume that

$$
f(\mathbf{x}|\mathbf{p}) = C(\mathbf{p}) \prod_{k=2}^{K} p_k^{nr_k(x)}
$$

<span id="page-24-0"></span>represents the conditional probability density function of the dataset given p, where  $C(p)$  is the normalizing constant. Assume further that p follows a Dirichlet prior distribution with parameters  $\alpha = (\alpha_2, \dots, \alpha_K)$ . The posterior distribution of p still remains a Dirichlet distribution with parameters  $(\alpha_2 + nr_2(\mathbf{x}), \ldots, \alpha_K + nr_K(\mathbf{x})).$ 

The BCVI is then defined as

$$
BCVI(k) = E[p_k|\mathbf{x}] = \frac{\alpha_k + nr_k(\mathbf{x})}{\alpha_0 + n}
$$

where  $\alpha_0 = \sum_{k=2}^K \alpha_k$ .

The variance of  $p_k$  can be computed as

$$
Var(p_k|\mathbf{x}) = \frac{(\alpha_k + nr_k(x))(\alpha_0 + n - \alpha_k - nr_k(x))}{(\alpha_0 + n)^2(\alpha_0 + n + 1)}.
$$

#### Value

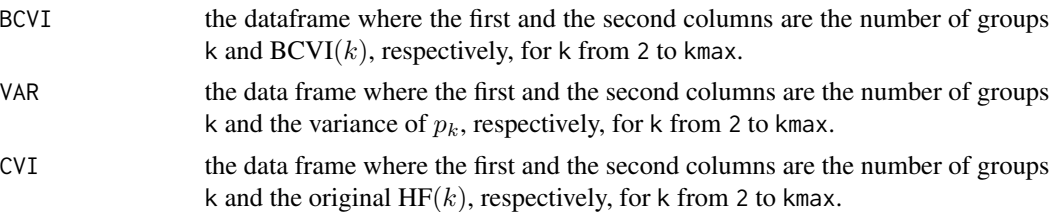

## Author(s)

Nathakhun Wiroonsri and Onthada Preedasawakul

## References

F. Haouas, Z. Ben Dhiaf, A. Hammouda and B. Solaiman, "A new efficient fuzzy cluster validity index: Application to images clustering," 2017 IEEE International Conference on Fuzzy Systems (FUZZ-IEEE), Naples, Italy, 2017, pp. 1-6. [https://ieeexplore.ieee.org/stamp/stamp.jsp?](https://ieeexplore.ieee.org/stamp/stamp.jsp?tp=&arnumber=8015651&isnumber=8015374) [tp=&arnumber=8015651&isnumber=8015374](https://ieeexplore.ieee.org/stamp/stamp.jsp?tp=&arnumber=8015651&isnumber=8015374)

N. Wiroonsri, O. Preedasawakul, "A Bayesian cluster validity index", arXiv:2402.02162, 2024.

#### See Also

[B7\\_data,](#page-6-1) [B\\_TANG.IDX,](#page-40-1) [B\\_WP.IDX,](#page-45-1) [B\\_Wvalid,](#page-47-1) [B\\_DB.IDX](#page-16-1)

## Examples

```
library(BayesCVI)
```
# The data included in this package.  $data = B7_data[, 1:2]$ 

# alpha

```
aalpha = c(5,5,5,20,20,20,0.5,0.5,0.5)
B.HF = B_HF.IDX(x = scale(data), kmax =10, method = "FCM", fzm = 2,
              nstart = 20, iter = 100, alpha = aalpha, mult.alpha = 1/2)
# plot the BCVI
pplot = plot_BCVI(B.HF)
pplot$plot_index
pplot$plot_BCVI
pplot$error_bar_plot
```
B\_KPBM.IDX *BCVI-Modified Kernel form of Pakhira-Bandyopadhyay-Maulik (KPBM) index*

## Description

Compute Bayesian cluster validity index (BCVI) from two to kmax groups using Modified Kernel form of Pakhira-Bandyopadhyay-Maulik (KPBM) as the underling cluster validity index (CVI) with the user's selected Dirichlet prior parameters. The full detail of BCVI can be found in the paper Wiroonsri and Preedasawakul (2024).

#### Usage

 $B_KPBM.IDX(x, kmax, method = "FCM", fzm = 2, nstart = 20,$ iter =  $100$ , alpha = "default", mult.alpha =  $1/2$ )

## Arguments

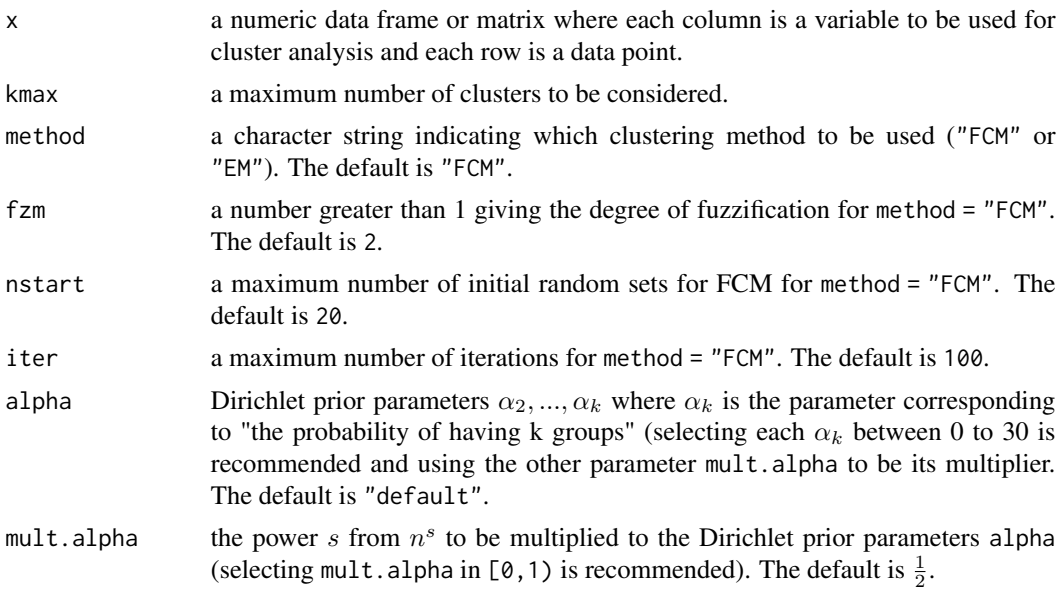

<span id="page-25-0"></span>

## <span id="page-26-0"></span>Details

BCVI-KPBM is defined as follows. Let

$$
r_k(\mathbf{x}) = \frac{\mathbf{K} \mathbf{P} \mathbf{B} \mathbf{M}(\mathbf{k}) - \min_{\mathbf{j}} \mathbf{K} \mathbf{P} \mathbf{B} \mathbf{M}(\mathbf{j})}{\sum_{\mathbf{i} = \mathbf{2}}^{\mathbf{K}} (\mathbf{K} \mathbf{P} \mathbf{B} \mathbf{M}(\mathbf{i}) - \min_{\mathbf{j}} \mathbf{K} \mathbf{P} \mathbf{B} \mathbf{M}(\mathbf{j}))}
$$

Assume that

$$
f(\mathbf{x}|\mathbf{p}) = C(\mathbf{p}) \prod_{k=2}^{K} p_k^{nr_k(x)}
$$

represents the conditional probability density function of the dataset given p, where  $C(p)$  is the normalizing constant. Assume further that p follows a Dirichlet prior distribution with parameters  $\alpha = (\alpha_2, \dots, \alpha_K)$ . The posterior distribution of p still remains a Dirichlet distribution with parameters  $(\alpha_2 + nr_2(\mathbf{x}), \dots, \alpha_K + nr_K(\mathbf{x})).$ 

The BCVI is then defined as

$$
BCVI(k) = E[p_k|\mathbf{x}] = \frac{\alpha_k + nr_k(\mathbf{x})}{\alpha_0 + n}
$$

where  $\alpha_0 = \sum_{k=2}^K \alpha_k$ .

The variance of  $p_k$  can be computed as

$$
Var(p_k|\mathbf{x}) = \frac{(\alpha_k + nr_k(x))(\alpha_0 + n - \alpha_k - nr_k(x))}{(\alpha_0 + n)^2(\alpha_0 + n + 1)}.
$$

Value

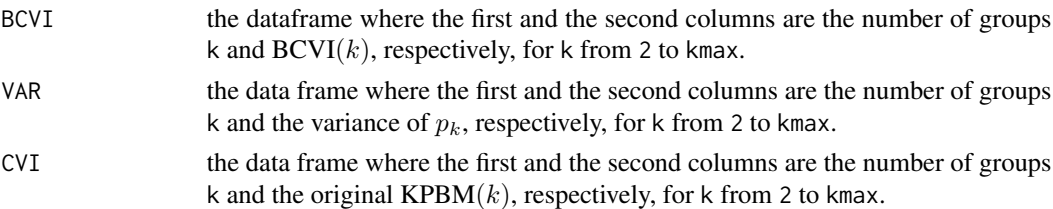

## Author(s)

Nathakhun Wiroonsri and Onthada Preedasawakul

#### References

C. Alok. (2010). "An investigation of clustering algorithms and soft computing approaches for pattern recognition," Department of Computer Science, Assam University. [http://hdl.handle.](http://hdl.handle.net/10603/93443) [net/10603/93443](http://hdl.handle.net/10603/93443)

N. Wiroonsri, O. Preedasawakul, "A Bayesian cluster validity index", arXiv:2402.02162, 2024.

## See Also

[B7\\_data,](#page-6-1) [B\\_TANG.IDX,](#page-40-1) [B\\_WP.IDX,](#page-45-1) [B\\_Wvalid,](#page-47-1) [B\\_DB.IDX](#page-16-1)

## Examples

```
library(BayesCVI)
# The data included in this package.
data = B7_data[, 1:2]# alpha
aalpha = c(5,5,5,20,20,20,0.5,0.5,0.5)
B.KPBM = B_KPBM.IDX(x = scale(data), kmax =10, method = "FCM", fzm = 2, nstart = 20,
                iter = 100, alpha = aalpha, mult.alpha = 1/2)
# plot the BCVI
pplot = plot_BCVI(B.KPBM)
pplot$plot_index
pplot$plot_BCVI
pplot$error_bar_plot
```
B\_KWON.IDX *BCVI-KWON index*

## Description

Compute Bayesian cluster validity index (BCVI) from two to kmax groups using KWON as the underling cluster validity index (CVI) with the user's selected Dirichlet prior parameters. The full detail of BCVI can be found in the paper Wiroonsri and Preedasawakul (2024).

#### Usage

```
B_KWON.IDX(x, kmax, method = "FCM", fzm = 2, nstart = 20,
          iter = 100, alpha = "default", mult.alpha = 1/2)
```
## Arguments

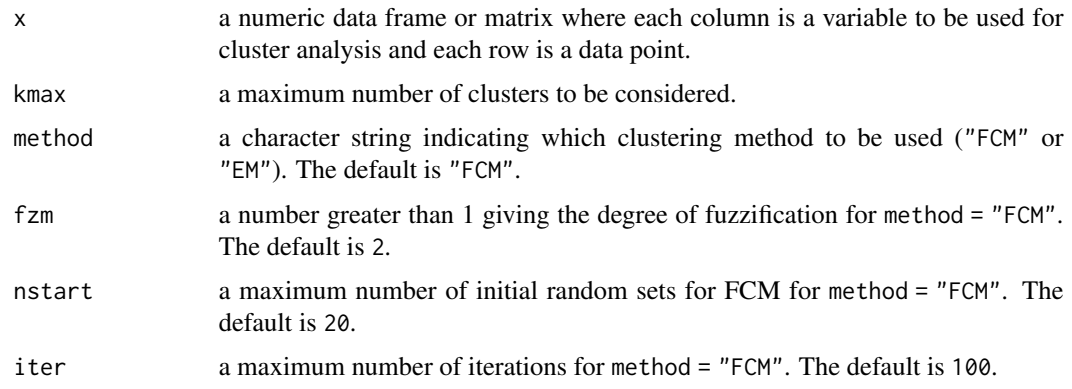

<span id="page-27-0"></span>

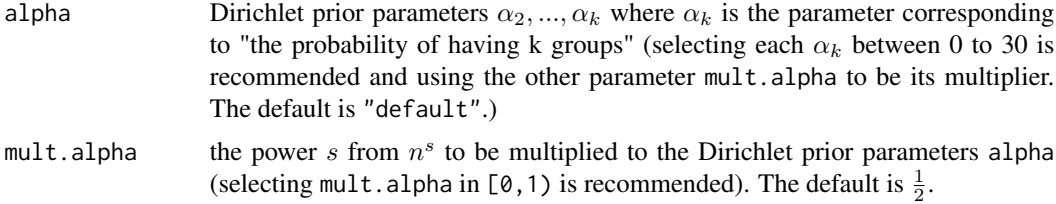

## Details

BCVI-KWON is defined as follows.

Let

$$
r_k(\mathbf{x}) = \frac{\max_{\mathbf{j}} \mathbf{KWON}(\mathbf{j}) - \mathbf{KWON}(\mathbf{k})}{\sum_{\mathbf{i}=\mathbf{2}}^{\mathbf{K}} (\max_{\mathbf{j}} \mathbf{KWON}(\mathbf{j}) - \mathbf{KWON}(\mathbf{i}))}.
$$

Assume that

$$
f(\mathbf{x}|\mathbf{p}) = C(\mathbf{p}) \prod_{k=2}^{K} p_k^{nr_k(x)}
$$

represents the conditional probability density function of the dataset given p, where  $C(p)$  is the normalizing constant. Assume further that p follows a Dirichlet prior distribution with parameters  $\alpha = (\alpha_2, \dots, \alpha_K)$ . The posterior distribution of p still remains a Dirichlet distribution with parameters  $(\alpha_2 + nr_2(\mathbf{x}), \dots, \alpha_K + nr_K(\mathbf{x})).$ 

The BCVI is then defined as

$$
BCVI(k) = E[p_k|\mathbf{x}] = \frac{\alpha_k + nr_k(\mathbf{x})}{\alpha_0 + n}
$$

where  $\alpha_0 = \sum_{k=2}^K \alpha_k$ .

The variance of  $p_k$  can be computed as

$$
Var(p_k|\mathbf{x}) = \frac{(\alpha_k + nr_k(x))(\alpha_0 + n - \alpha_k - nr_k(x))}{(\alpha_0 + n)^2(\alpha_0 + n + 1)}.
$$

## Value

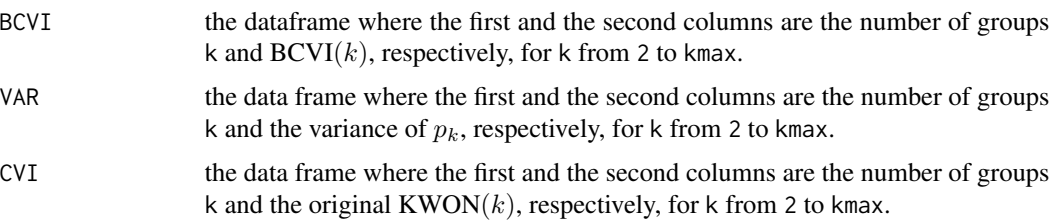

## Author(s)

Nathakhun Wiroonsri and Onthada Preedasawakul

#### <span id="page-29-0"></span>References

S. H. Kwon, "Cluster validity index for fuzzy clustering," Electronics letters, vol. 34, no. 22, pp. 2176–2177, 1998. [doi:10.1049/el:19981523](https://doi.org/10.1049/el%3A19981523)

N. Wiroonsri, O. Preedasawakul, "A Bayesian cluster validity index", arXiv:2402.02162, 2024.

#### See Also

[B7\\_data,](#page-6-1) [B\\_TANG.IDX,](#page-40-1) [B\\_WP.IDX,](#page-45-1) [B\\_Wvalid,](#page-47-1) [B\\_DB.IDX](#page-16-1)

#### Examples

```
library(BayesCVI)
# The data included in this package.
data = B7_data[, 1:2]# alpha
aalpha = c(5,5,5,20,20,20,0.5,0.5,0.5)
B.KWON = B_KWON.IDX(x = scale(data), kmax =10, method = "FCM", fzm = 2, nstart = 20,iter = 100, alpha = aalpha, mult.alpha = 1/2)
# plot the BCVI
pplot = plot_BCVI(B.KWON)
pplot$plot_index
pplot$plot_BCVI
pplot$error_bar_plot
```
B\_KWON2.IDX *BCVI-KWON2 index*

#### Description

Compute Bayesian cluster validity index (BCVI) from two to kmax groups using KWON2 as the underling cluster validity index (CVI) with the user's selected Dirichlet prior parameters. The full detail of BCVI can be found in the paper Wiroonsri and Preedasawakul (2024).

#### Usage

```
B_KWON2.IDX(x, kmax, method = "FCM", fzm = 2, nstart = 20,iter = 100, alpha = "default", mult.alpha = 1/2)
```
## Arguments

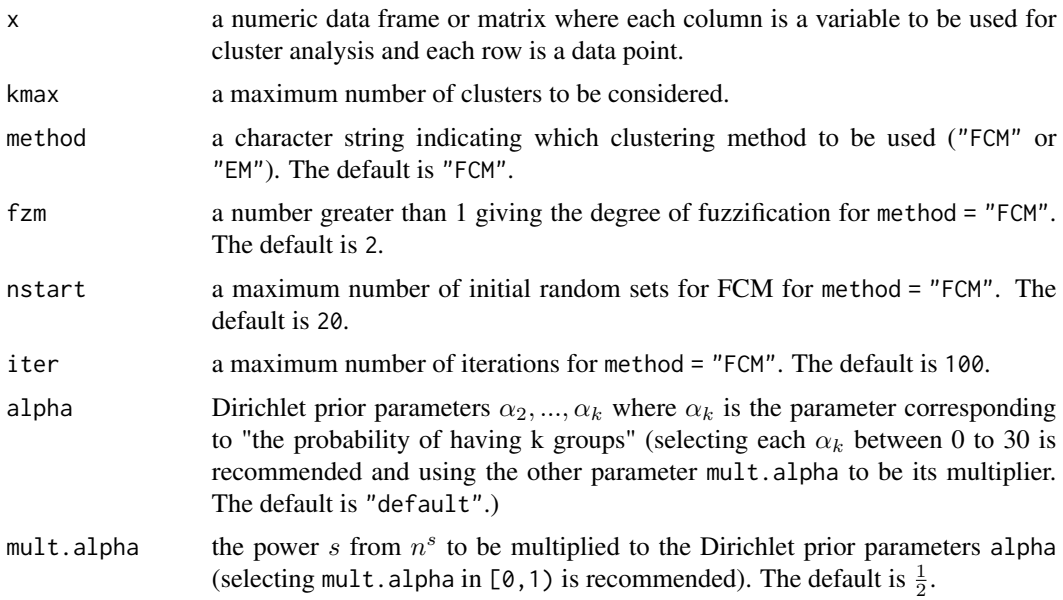

## Details

BCVI-KWON2 is defined as follows.

Let

$$
r_k(\mathbf{x}) = \frac{\max_{\mathbf{j}} \mathbf{KWON2}(\mathbf{j}) - \mathbf{KWON2}(\mathbf{k})}{\sum_{\mathbf{i}=\mathbf{2}}^{\mathbf{K}}(\max_{\mathbf{j}} \mathbf{KWON2}(\mathbf{j}) - \mathbf{KWON2}(\mathbf{i}))}
$$

.

Assume that

$$
f(\mathbf{x}|\mathbf{p}) = C(\mathbf{p}) \prod_{k=2}^{K} p_k^{nr_k(x)}
$$

represents the conditional probability density function of the dataset given  $p$ , where  $C(p)$  is the normalizing constant. Assume further that p follows a Dirichlet prior distribution with parameters  $\alpha = (\alpha_2, \dots, \alpha_K)$ . The posterior distribution of p still remains a Dirichlet distribution with parameters  $(\alpha_2 + nr_2(\mathbf{x}), \dots, \alpha_K + nr_K(\mathbf{x})).$ 

The BCVI is then defined as

$$
BCVI(k) = E[p_k|\mathbf{x}] = \frac{\alpha_k + nr_k(\mathbf{x})}{\alpha_0 + n}
$$

where  $\alpha_0 = \sum_{k=2}^K \alpha_k$ .

The variance of  $p_k$  can be computed as

$$
Var(p_k|\mathbf{x}) = \frac{(\alpha_k + nr_k(x))(\alpha_0 + n - \alpha_k - nr_k(x))}{(\alpha_0 + n)^2(\alpha_0 + n + 1)}.
$$

#### <span id="page-31-0"></span>Value

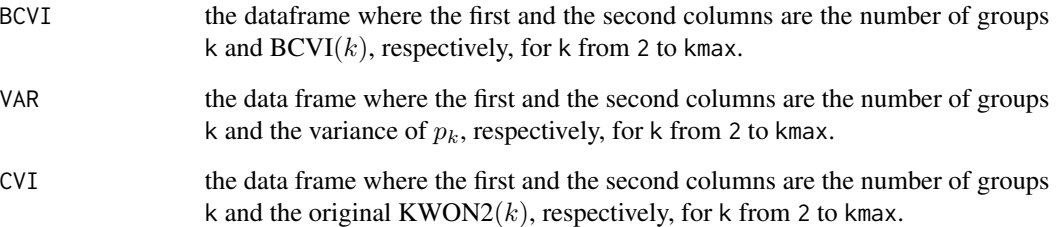

#### Author(s)

Nathakhun Wiroonsri and Onthada Preedasawakul

## References

S. H. Kwon, J. Kim, and S. H. Son, "Improved cluster validity index for fuzzy clustering," Electronics Letters, vol. 57, no. 21, pp. 792–794, 2021.

N. Wiroonsri, O. Preedasawakul, "A Bayesian cluster validity index", arXiv:2402.02162, 2024.

## See Also

[B7\\_data,](#page-6-1) [B\\_TANG.IDX,](#page-40-1) [B\\_WP.IDX,](#page-45-1) [B\\_Wvalid,](#page-47-1) [B\\_DB.IDX](#page-16-1)

## Examples

```
library(BayesCVI)
# The data included in this package.
data = B7_data[, 1:2]# alpha
aalpha = c(5,5,5,20,20,20,0.5,0.5,0.5)
B.KWON2 = B_KWON2. IDX(x = scale(data), kmax =10, method = "FCM", fzm = 2,
                  nstart = 20, iter = 100, alpha = aalpha, mult.alpha = 1/2)
# plot the BCVI
pplot = plot_BCVI(B.KWON2)
pplot$plot_index
pplot$plot_BCVI
pplot$error_bar_plot
```
<span id="page-32-0"></span>

## Description

Compute Bayesian cluster validity index (BCVI) from two to kmax groups using Point biserial correlation (PB) as the underling cluster validity index (CVI) with the user's selected Dirichlet prior parameters. The full detail of BCVI can be found in the paper Wiroonsri and Preedasawakul (2024).

#### Usage

```
B_PB.IDX(x, kmax, method = "kmeans", corr = "pearson", nstart = 100,alpha = "default", mult.alpha = 1/2)
```
## Arguments

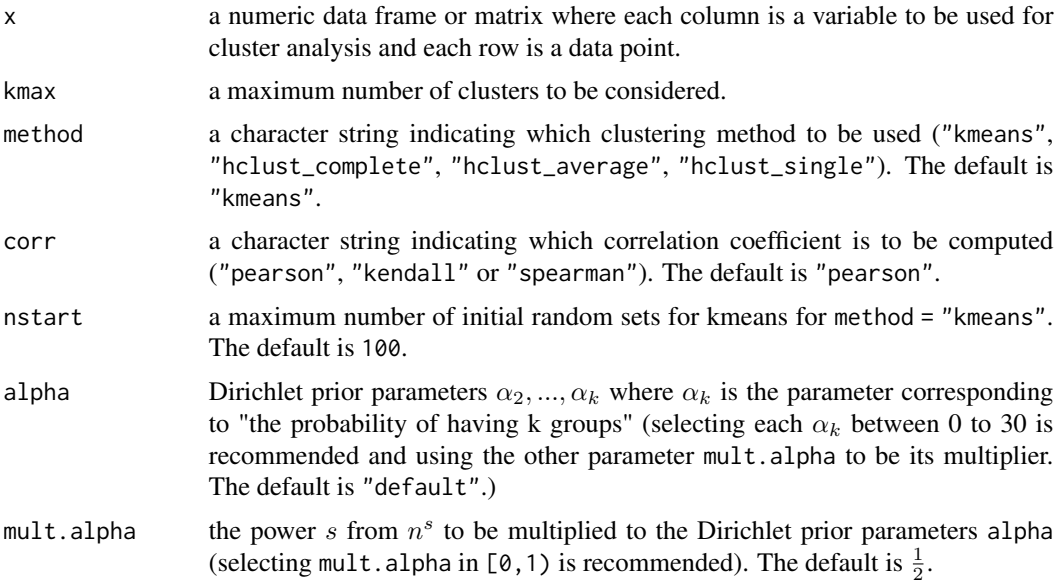

#### Details

BCVI-PB is defined as follows. Let

$$
r_k(\mathbf{x}) = \frac{\mathbf{PB(k)} - \min_{\mathbf{j}} \mathbf{PB(j)}}{\sum_{\mathbf{i}=2}^{\mathbf{K}} (\mathbf{PB(i)} - \min_{\mathbf{j}} \mathbf{PB(j)})}
$$

Assume that

$$
f(\mathbf{x}|\mathbf{p}) = C(\mathbf{p}) \prod_{k=2}^{K} p_k^{nr_k(x)}
$$

<span id="page-33-0"></span>represents the conditional probability density function of the dataset given p, where  $C(p)$  is the normalizing constant. Assume further that p follows a Dirichlet prior distribution with parameters  $\alpha = (\alpha_2, \dots, \alpha_K)$ . The posterior distribution of p still remains a Dirichlet distribution with parameters  $(\alpha_2 + nr_2(\mathbf{x}), \dots, \alpha_K + nr_K(\mathbf{x})).$ 

The BCVI is then defined as

$$
BCVI(k) = E[p_k|\mathbf{x}] = \frac{\alpha_k + nr_k(\mathbf{x})}{\alpha_0 + n}
$$

where  $\alpha_0 = \sum_{k=2}^K \alpha_k$ .

The variance of  $p_k$  can be computed as

$$
Var(p_k|\mathbf{x}) = \frac{(\alpha_k + nr_k(x))(\alpha_0 + n - \alpha_k - nr_k(x))}{(\alpha_0 + n)^2(\alpha_0 + n + 1)}.
$$

#### Value

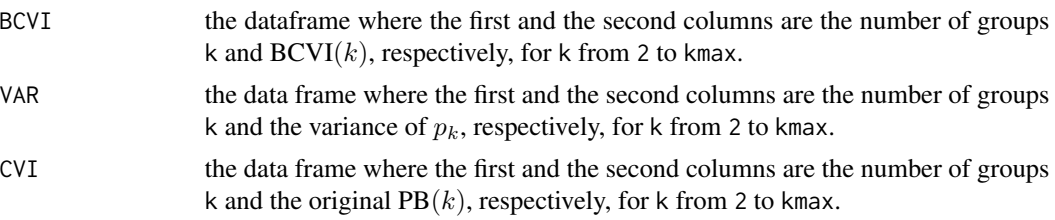

#### Author(s)

Nathakhun Wiroonsri and Onthada Preedasawakul

#### References

G. W. Miligan, "An examination of the effect of six types of error perturbation on fifteen clustering algorithms," *Psychometrika*, 45, 325-342 (1980).

N. Wiroonsri, O. Preedasawakul, "A Bayesian cluster validity index", arXiv:2402.02162, 2024.

#### See Also

[B2\\_data,](#page-2-1) [B\\_TANG.IDX,](#page-40-1) [B\\_WP.IDX,](#page-45-1) [B\\_Wvalid,](#page-47-1) [B\\_DB.IDX](#page-16-1)

#### Examples

```
library(BayesCVI)
```
# The data included in this package.  $data = B2_data[, 1:2]$ # alpha

```
aalpha = c(5,5,5,20,20,20,0.5,0.5,0.5)
```
 $B.PB = B_PB.IDX(x = scale(data), kmax=10, method = "kmeans", corr = "pearson", nstart = 100,$ 

## <span id="page-34-0"></span>B\_PBM.IDX 35

alpha = aalpha, mult.alpha = 1/2)

# plot the BCVI

pplot = plot\_BCVI(B.PB) pplot\$plot\_index pplot\$plot\_BCVI pplot\$error\_bar\_plot

B\_PBM.IDX *BCVI-Pakhira-Bandyopadhyay-Maulik (PBM) index*

#### Description

Compute Bayesian cluster validity index (BCVI) from two to kmax groups using Pakhira-Bandyopadhyay-Maulik (PBM) as the underling cluster validity index (CVI) with the user's selected Dirichlet prior parameters. The full detail of BCVI can be found in the paper Wiroonsri and Preedasawakul (2024).

#### Usage

```
B_PBM.IDX(x, kmax, method = "FCM", fzm = 2, nstart = 20,iter = 100, alpha = "default", mult.alpha = 1/2)
```
## Arguments

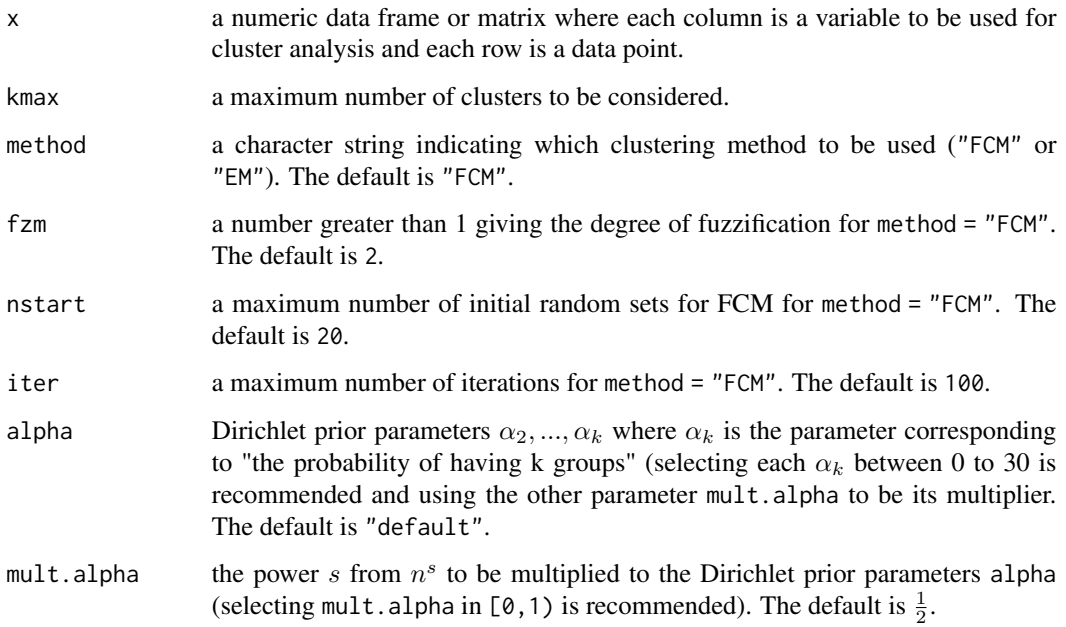

#### <span id="page-35-0"></span>Details

BCVI-PBM is defined as follows. Let

$$
r_k(\mathbf{x}) = \frac{\mathbf{PBM}(\mathbf{k}) - \min_{\mathbf{j}} \mathbf{PBM}(\mathbf{j})}{\sum_{\mathbf{i} = \mathbf{2}}^{\mathbf{K}} (\mathbf{PBM}(\mathbf{i}) - \min_{\mathbf{j}} \mathbf{PBM}(\mathbf{j}))}
$$

Assume that

$$
f(\mathbf{x}|\mathbf{p}) = C(\mathbf{p}) \prod_{k=2}^{K} p_k^{nr_k(x)}
$$

represents the conditional probability density function of the dataset given  $p$ , where  $C(p)$  is the normalizing constant. Assume further that p follows a Dirichlet prior distribution with parameters  $\alpha = (\alpha_2, \dots, \alpha_K)$ . The posterior distribution of p still remains a Dirichlet distribution with parameters  $(\alpha_2 + nr_2(\mathbf{x}), \dots, \alpha_K + nr_K(\mathbf{x})).$ 

The BCVI is then defined as

$$
BCVI(k) = E[p_k|\mathbf{x}] = \frac{\alpha_k + nr_k(\mathbf{x})}{\alpha_0 + n}
$$

where  $\alpha_0 = \sum_{k=2}^K \alpha_k$ .

The variance of  $p_k$  can be computed as

$$
Var(p_k|\mathbf{x}) = \frac{(\alpha_k + nr_k(x))(\alpha_0 + n - \alpha_k - nr_k(x))}{(\alpha_0 + n)^2(\alpha_0 + n + 1)}
$$

#### Value

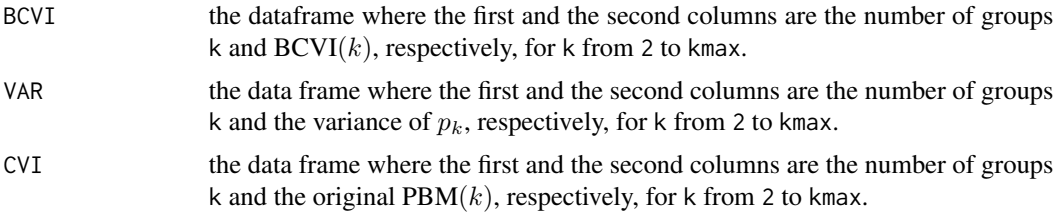

## Author(s)

Nathakhun Wiroonsri and Onthada Preedasawakul

## References

M. K. Pakhira, S. Bandyopadhyay, and U. Maulik, "Validity index for crisp and fuzzy clusters," Pattern recognition, vol. 37, no. 3, pp. 487–501, 2004.

N. Wiroonsri, O. Preedasawakul, "A Bayesian cluster validity index", arXiv:2402.02162, 2024.

## See Also

[B7\\_data,](#page-6-1) [B\\_TANG.IDX,](#page-40-1) [B\\_WP.IDX,](#page-45-1) [B\\_Wvalid,](#page-47-1) [B\\_DB.IDX](#page-16-1)

## <span id="page-36-0"></span>B\_SF.IDX 37

## Examples

```
library(BayesCVI)
# The data included in this package.
data = B7_data[, 1:2]# alpha
aalpha = c(5,5,5,20,20,20,0.5,0.5,0.5)
B.PBM = B_PBM.IDX(x = scale(data), kmax =10, method = "FCM", fzm = 2, nstart = 20,iter = 100, alpha = aalpha, mult.alpha = 1/2)
# plot the BCVI
pplot = plot_BCVI(B.PBM)
pplot$plot_index
pplot$plot_BCVI
pplot$error_bar_plot
```
#### B\_SF.IDX *BCVI-The score function*

#### Description

Compute Bayesian cluster validity index (BCVI) from two to kmax groups using the score function (SF) as the underling cluster validity index (CVI) with the user's selected Dirichlet prior parameters. The full detail of BCVI can be found in the paper Wiroonsri and Preedasawakul (2024).

## Usage

```
B_SF.IDX(x, kmax, method = "kmeans", nstart = 100, alpha = "default", mult.alpha = 1/2)
```
## Arguments

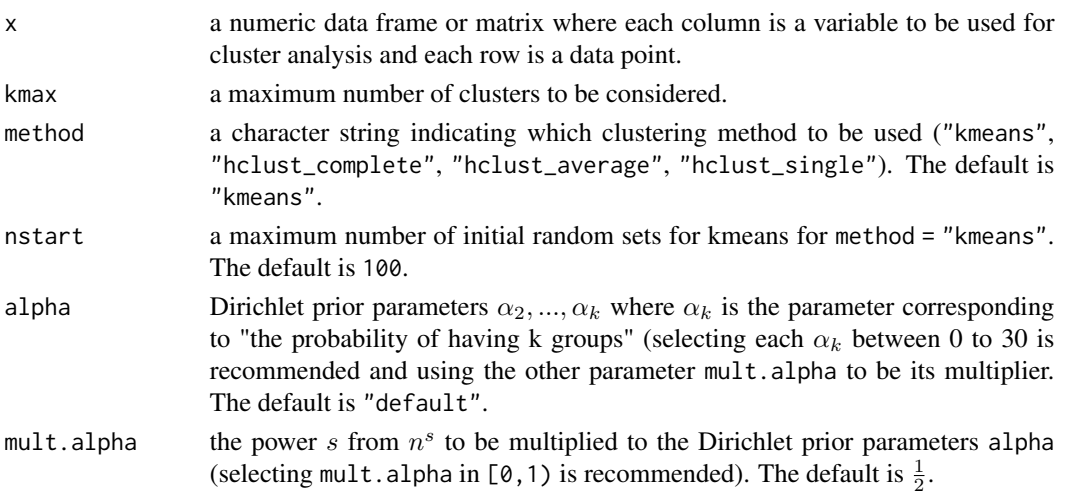

## Details

BCVI-SF is defined as follows.

Let

$$
r_k(\mathbf{x}) = \frac{\max_{\mathbf{j}} \mathbf{S} \mathbf{F}(\mathbf{j}) - \mathbf{S} \mathbf{F}(\mathbf{k})}{\sum_{\mathbf{i} = \mathbf{2}}^{\mathbf{K}} (\max_{\mathbf{j}} \mathbf{S} \mathbf{F}(\mathbf{j}) - \mathbf{S} \mathbf{F}(\mathbf{i}))}
$$

.

Assume that

$$
f(\mathbf{x}|\mathbf{p}) = C(\mathbf{p}) \prod_{k=2}^{K} p_k^{nr_k(x)}
$$

represents the conditional probability density function of the dataset given  $p$ , where  $C(p)$  is the normalizing constant. Assume further that p follows a Dirichlet prior distribution with parameters  $\alpha = (\alpha_2, \dots, \alpha_K)$ . The posterior distribution of p still remains a Dirichlet distribution with parameters  $(\alpha_2 + nr_2(\mathbf{x}), \dots, \alpha_K + nr_K(\mathbf{x})).$ 

The BCVI is then defined as

$$
BCVI(k) = E[p_k|\mathbf{x}] = \frac{\alpha_k + nr_k(\mathbf{x})}{\alpha_0 + n}
$$

where  $\alpha_0 = \sum_{k=2}^K \alpha_k$ .

The variance of  $p_k$  can be computed as

$$
Var(p_k|\mathbf{x}) = \frac{(\alpha_k + nr_k(x))(\alpha_0 + n - \alpha_k - nr_k(x))}{(\alpha_0 + n)^2(\alpha_0 + n + 1)}.
$$

Value

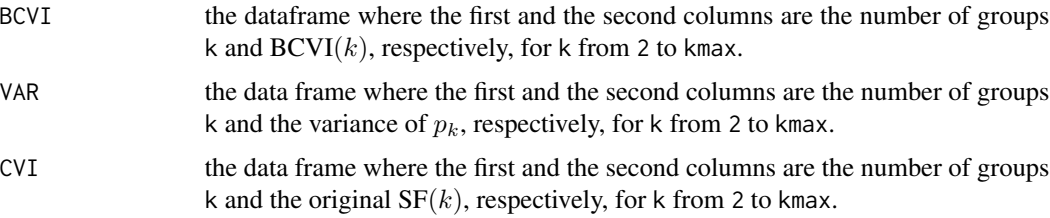

#### Author(s)

Nathakhun Wiroonsri and Onthada Preedasawakul

### References

S. Saitta, B. Raphael, I. Smith, "A bounded index for cluster validity," *In Perner, P.: Machine Learning and Data Mining in Pattern Recognition, Lecture Notes in Computer Science*, 4571, Springer (2007).

N. Wiroonsri, O. Preedasawakul, "A Bayesian cluster validity index", arXiv:2402.02162, 2024.

## <span id="page-38-0"></span>B\_STRPBM.IDX 39

## See Also

[B2\\_data,](#page-2-1) [B\\_TANG.IDX,](#page-40-1) [B\\_WP.IDX,](#page-45-1) [B\\_Wvalid,](#page-47-1) [B\\_DB.IDX](#page-16-1)

#### Examples

```
library(BayesCVI)
# The data included in this package.
data = B2_data[, 1:2]# alpha
aalpha = c(5, 5, 5, 20, 20, 20, 0.5, 0.5, 0.5)B.SF = B_SF.IDX(x = scale(data), kmax=10, method = "kmeans",nstart = 100, alpha = aalpha, mult.alpha = 1/2)
# plot the BCVI
pplot = plot_BCVI(B.SF)
pplot$plot_index
pplot$plot_BCVI
pplot$error_bar_plot
```
<span id="page-38-1"></span>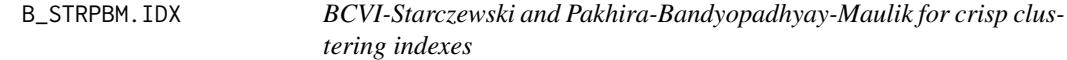

## Description

Compute Bayesian cluster validity index (BCVI) from two to kmax groups using Starczewski (STR) and/or Pakhira-Bandyopadhyay-Maulik (PBM) as the underlying cluster validity index (CVI) and Dirichlet prior parameters of the user's choice. The full detail of BCVI can be found in the paper Wiroonsri and Preedasawakul (2024).

## Usage

```
B_ STRPBM.IDX(x, kmax, method = "kmeans", indexlist = "all",
          nstart = 100, alpha = "default", mult.alpha = 1/2)
```
#### Arguments

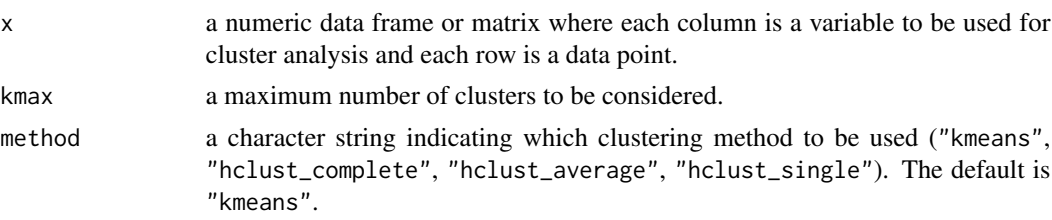

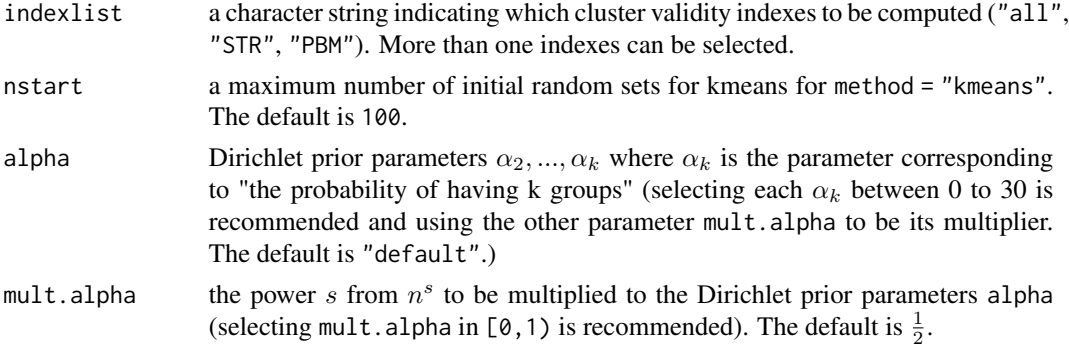

#### Details

BCVI-STRPBM is defined as follows.

Let

$$
r_k(\mathbf{x}) = \frac{\mathbf{CVI(k)} - \min_{\mathbf{j}} \mathbf{CVI(j)}}{\sum_{\mathbf{i}=2}^{\mathbf{K}} (\mathbf{CVI(i)} - \min_{\mathbf{j}} \mathbf{CVI(j)})}
$$

where CVI is either STR or PBM index. Assume that

$$
f(\mathbf{x}|\mathbf{p}) = C(\mathbf{p}) \prod_{k=2}^K p_k^{nr_k(x)}
$$

represents the conditional probability density function of the dataset given  $p$ , where  $C(p)$  is the normalizing constant. Assume further that p follows a Dirichlet prior distribution with parameters  $\alpha = (\alpha_2, \dots, \alpha_K)$ . The posterior distribution of p still remains a Dirichlet distribution with parameters  $(\alpha_2 + nr_2(\mathbf{x}), \dots, \alpha_K + nr_K(\mathbf{x})).$ 

The BCVI is then defined as

$$
BCVI(k) = E[p_k|\mathbf{x}] = \frac{\alpha_k + nr_k(\mathbf{x})}{\alpha_0 + n}
$$

where  $\alpha_0 = \sum_{k=2}^K \alpha_k$ .

The variance of  $p_k$  can be computed as

$$
Var(p_k|\mathbf{x}) = \frac{(\alpha_k + nr_k(x))(\alpha_0 + n - \alpha_k - nr_k(x))}{(\alpha_0 + n)^2(\alpha_0 + n + 1)}.
$$

Value

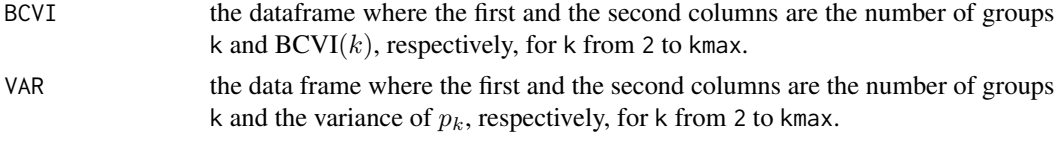

CVI the data frame where the first and the second columns are the number of groups k and the original  $STR(k)$  or  $PBM(k)$ , respectively, for k from 2 to kmax.

#### <span id="page-40-0"></span>Author(s)

Nathakhun Wiroonsri and Onthada Preedasawakul

#### References

M. K. Pakhira, S. Bandyopadhyay and U. Maulik, "Validity index for crisp and fuzzy clusters," *Pattern Recogn* 37(3):487–501 (2004).

A. Starczewski, "A new validity index for crisp clusters," *Pattern Anal Applic* 20, 687–700 (2017).

N. Wiroonsri, O. Preedasawakul, "A Bayesian cluster validity index", arXiv:2402.02162, 2024.

## See Also

[B2\\_data,](#page-2-1) [B\\_TANG.IDX,](#page-40-1) [B\\_WP.IDX,](#page-45-1) [B\\_Wvalid,](#page-47-1) [B\\_DB.IDX](#page-16-1)

#### Examples

```
library(BayesCVI)
```
# The data included in this package.  $data = B2_data[, 1:2]$ # alpha

aalpha = c(5,5,5,20,20,20,0.5,0.5,0.5)

B. STRPBM =  $B_$ STRPBM. IDX( $x = scale(data)$ , kmax=10, method = "kmeans", indexlist = "all", nstart =  $100$ , alpha = aalpha, mult.alpha =  $1/2$ )

# plot the BCVI-STR

pplot = plot\_BCVI(B.STRPBM\$STR) pplot\$plot\_index pplot\$plot\_BCVI pplot\$error\_bar\_plot

# plot the BCVI-PBM

pplot = plot\_BCVI(B.STRPBM\$PBM) pplot\$plot\_index pplot\$plot\_BCVI pplot\$error\_bar\_plot

<span id="page-40-1"></span>B\_TANG.IDX *BCVI-Tang index*

#### Description

Compute Bayesian cluster validity index (BCVI) from two to kmax groups using Tang as the underling cluster validity index (CVI) with the user's selected Dirichlet prior parameters. The full detail of BCVI can be found in the paper Wiroonsri and Preedasawakul (2024).

## Usage

B\_TANG.IDX $(x, \text{kmax}, \text{method} = "FCM", \text{fzm} = 2, \text{nstart} = 20,$ iter =  $100$ , alpha = "default", mult.alpha =  $1/2$ )

#### Arguments

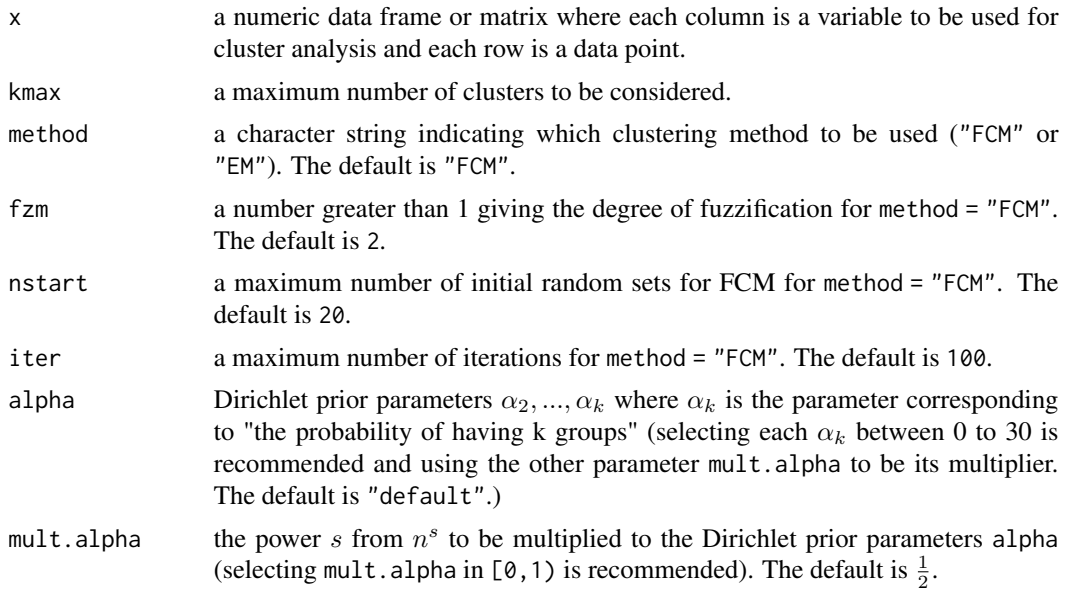

## Details

BCVI-TANG is defined as follows.

Let

$$
r_k(\mathbf{x}) = \frac{\max_{\mathbf{j}} \mathbf{TANG}(\mathbf{j}) - \mathbf{TANG}(\mathbf{k})}{\sum_{\mathbf{i}=\mathbf{2}}^{\mathbf{K}}(\max_{\mathbf{j}} \mathbf{TANG}(\mathbf{j}) - \mathbf{TANG}(\mathbf{i}))}
$$

.

Assume that

$$
f(\mathbf{x}|\mathbf{p}) = C(\mathbf{p}) \prod_{k=2}^{K} p_k^{nr_k(x)}
$$

represents the conditional probability density function of the dataset given  $p$ , where  $C(p)$  is the normalizing constant. Assume further that p follows a Dirichlet prior distribution with parameters  $\alpha = (\alpha_2, \dots, \alpha_K)$ . The posterior distribution of p still remains a Dirichlet distribution with parameters  $(\alpha_2 + nr_2(\mathbf{x}), \dots, \alpha_K + nr_K(\mathbf{x})).$ 

The BCVI is then defined as

$$
BCVI(k) = E[p_k|\mathbf{x}] = \frac{\alpha_k + nr_k(\mathbf{x})}{\alpha_0 + n}
$$

where  $\alpha_0 = \sum_{k=2}^K \alpha_k$ .

## <span id="page-42-0"></span>B\_TANG.IDX 43

The variance of  $p_k$  can be computed as

$$
Var(p_k|\mathbf{x}) = \frac{(\alpha_k + nr_k(x))(\alpha_0 + n - \alpha_k - nr_k(x))}{(\alpha_0 + n)^2(\alpha_0 + n + 1)}.
$$

#### Value

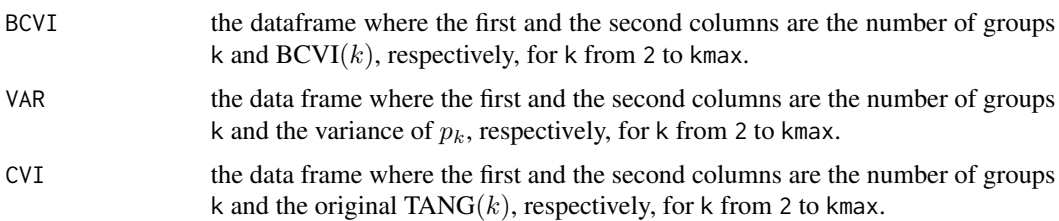

#### Author(s)

Nathakhun Wiroonsri and Onthada Preedasawakul

## References

Y. Tang, F. Sun, and Z. Sun, "Improved validation index for fuzzy clustering," in Proceedings of the 2005, American Control Conference, 2005., pp. 1120–1125 vol. 2, 2005. [https://ieeexplore.](https://ieeexplore.ieee.org/stamp/stamp.jsp?tp=&arnumber=1470111&isnumber=31519) [ieee.org/stamp/stamp.jsp?tp=&arnumber=1470111&isnumber=31519](https://ieeexplore.ieee.org/stamp/stamp.jsp?tp=&arnumber=1470111&isnumber=31519)

N. Wiroonsri, O. Preedasawakul, "A Bayesian cluster validity index", arXiv:2402.02162, 2024.

#### See Also

[B7\\_data,](#page-6-1) [B\\_DI.IDX,](#page-18-1) [B\\_WP.IDX,](#page-45-1) [B\\_Wvalid,](#page-47-1) [B\\_DB.IDX](#page-16-1)

#### Examples

```
library(BayesCVI)
# The data included in this package.
data = B7_data[, 1:2]# alpha
aalpha = c(5,5,5,20,20,20,0.5,0.5,0.5)
B.TANG = B_T ANG.IDX(x = scale(data), kmax =10, method = "FCM", fzm = 2,
                  nstart = 20, iter = 100, alpha = aalpha, mult.alpha = 1/2)
# plot the BCVI
pplot = plot_BCVI(B.TANG)
pplot$plot_index
pplot$plot_BCVI
pplot$error_bar_plot
```
<span id="page-43-0"></span>

## Description

Compute Bayesian cluster validity index (BCVI) from two to kmax groups using Wu and Li (WL) as the underling cluster validity index (CVI) with the user's selected Dirichlet prior parameters. The full detail of BCVI can be found in the paper Wiroonsri and Preedasawakul (2024).

## Usage

```
B_WL.IDX(x, kmax, method = "FCM", fzm = 2, nstart = 20,iter = 100, alpha = "default", mult.alpha = 1/2)
```
## Arguments

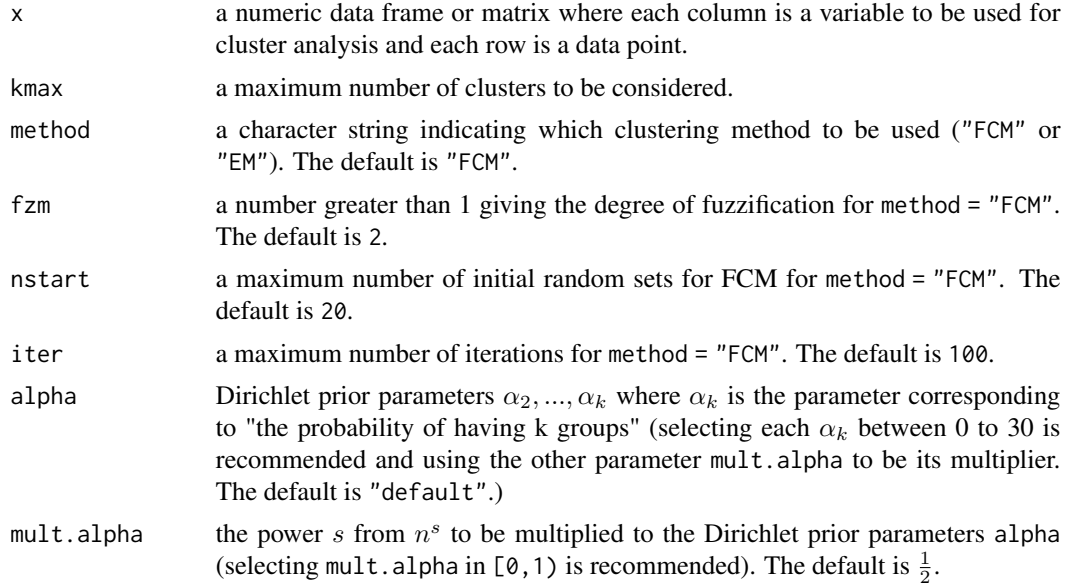

## Details

BCVI-WL is defined as follows.

Let

$$
r_k(\mathbf{x}) = \frac{\max_{\mathbf{j}} \mathbf{WL}(\mathbf{j}) - \mathbf{WL}(\mathbf{k})}{\sum_{\mathbf{i} = \mathbf{2}}^{\mathbf{K}} (\max_{\mathbf{j}} \mathbf{WL}(\mathbf{j}) - \mathbf{WL}(\mathbf{i}))}.
$$

Assume that

$$
f(\mathbf{x}|\mathbf{p}) = C(\mathbf{p}) \prod_{k=2}^{K} p_k^{nr_k(x)}
$$

<span id="page-44-0"></span>represents the conditional probability density function of the dataset given p, where  $C(p)$  is the normalizing constant. Assume further that p follows a Dirichlet prior distribution with parameters  $\alpha = (\alpha_2, \dots, \alpha_K)$ . The posterior distribution of p still remains a Dirichlet distribution with parameters  $(\alpha_2 + nr_2(\mathbf{x}), \ldots, \alpha_K + nr_K(\mathbf{x})).$ 

The BCVI is then defined as

$$
BCVI(k) = E[p_k|\mathbf{x}] = \frac{\alpha_k + nr_k(\mathbf{x})}{\alpha_0 + n}
$$

where  $\alpha_0 = \sum_{k=2}^K \alpha_k$ .

The variance of  $p_k$  can be computed as

$$
Var(p_k|\mathbf{x}) = \frac{(\alpha_k + nr_k(x))(\alpha_0 + n - \alpha_k - nr_k(x))}{(\alpha_0 + n)^2(\alpha_0 + n + 1)}.
$$

#### Value

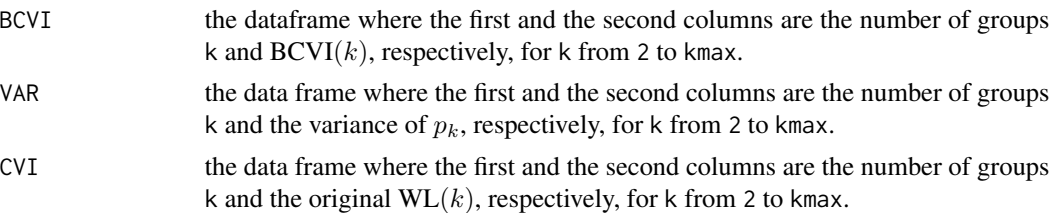

## Author(s)

Nathakhun Wiroonsri and Onthada Preedasawakul

## References

C. H. Wu, C. S. Ouyang, L. W. Chen, and L. W. Lu, "A new fuzzy clustering validity index with a median factor for centroid-based clustering," IEEE Transactions on Fuzzy Systems, vol. 23, no. 3, pp. 701–718, 2015.[https://ieeexplore.ieee.org/stamp/stamp.jsp?tp=&arnumber=](https://ieeexplore.ieee.org/stamp/stamp.jsp?tp=&arnumber=6811211&isnumber=7115244) [6811211&isnumber=7115244](https://ieeexplore.ieee.org/stamp/stamp.jsp?tp=&arnumber=6811211&isnumber=7115244)

N. Wiroonsri, O. Preedasawakul, "A Bayesian cluster validity index", arXiv:2402.02162, 2024.

#### See Also

[B7\\_data,](#page-6-1) [B\\_TANG.IDX,](#page-40-1) [B\\_WP.IDX,](#page-45-1) [B\\_Wvalid,](#page-47-1) [B\\_DB.IDX](#page-16-1)

#### Examples

```
library(BayesCVI)
```
# The data included in this package.  $data = B7_data[, 1:2]$ 

# alpha aalpha = c(5,5,5,20,20,20,0.5,0.5,0.5)

```
B.WL = B_WL.IDX(x = scale(data), kmax =10, method = "FCM", fzm = 2,nstart = 20, iter = 100, alpha = aalpha, mult.alpha = 1/2)
# plot the BCVI
pplot = plot_BCVI(B.WL)
pplot$plot_index
pplot$plot_BCVI
pplot$error_bar_plot
```
<span id="page-45-1"></span>

B\_WP.IDX *BCVI-Wiroonsri and Preedasawakul (WP) index*

## Description

Compute Bayesian cluster validity index (BCVI) from two to kmax groups using Wiroonsri and Preedasawakul (WP) as the underling cluster validity index (CVI) with the user's selected Dirichlet prior parameters. The full detail of BCVI can be found in the paper Wiroonsri and Preedasawakul (2024).

#### Usage

```
B_WP.IDX(x, kmax, corr = "pearson", method = "FCM", fzm = 2,gamma = (fzm^2 \times 7)/4, sampling = 1, iter = 100, nstart = 20,
        NCstart = TRUE, alpha = "default", mult.alpha = 1/2)
```
#### Arguments

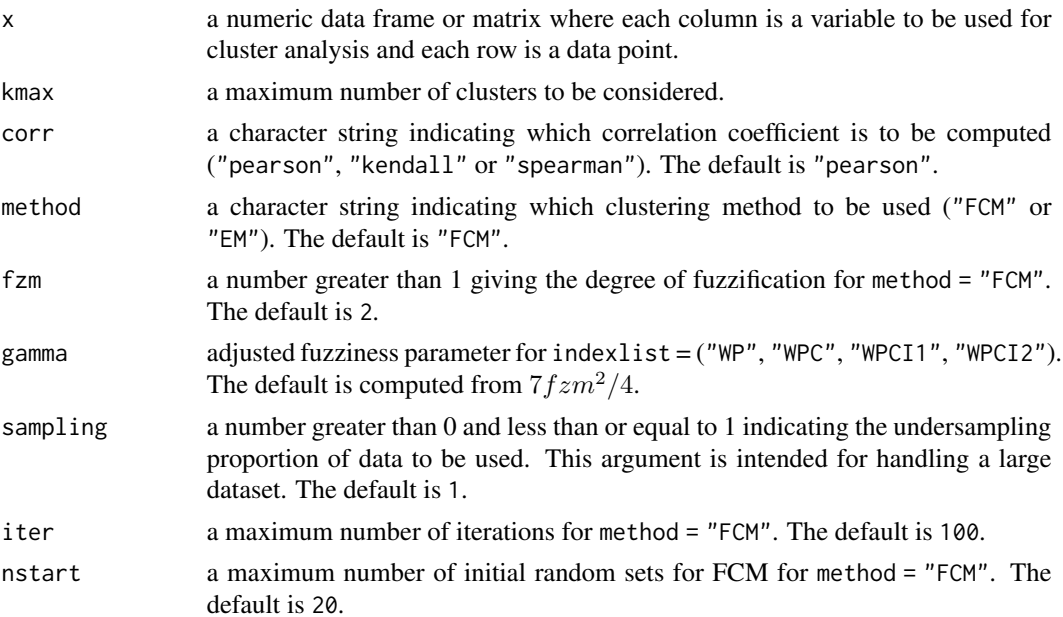

<span id="page-45-0"></span>

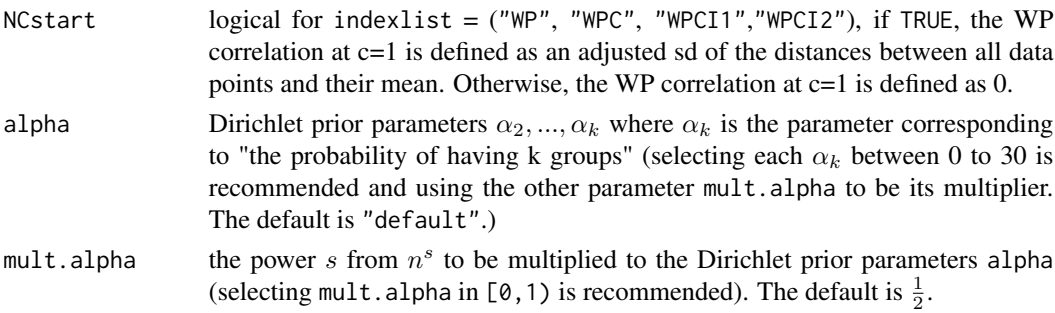

#### Details

BCVI-WP is defined as follows. Let

$$
r_k(\mathbf{x}) = \frac{\mathbf{WP(k)} - \min_{\mathbf{j}} \mathbf{WP(j)}}{\sum_{\mathbf{i}=2}^{\mathbf{K}} (\mathbf{WP(i)} - \min_{\mathbf{j}} \mathbf{WP(j)})}
$$

Assume that

$$
f(\mathbf{x}|\mathbf{p}) = C(\mathbf{p}) \prod_{k=2}^{K} p_k^{nr_k(x)}
$$

represents the conditional probability density function of the dataset given p, where  $C(p)$  is the normalizing constant. Assume further that p follows a Dirichlet prior distribution with parameters  $\alpha = (\alpha_2, \dots, \alpha_K)$ . The posterior distribution of p still remains a Dirichlet distribution with parameters  $(\alpha_2 + nr_2(\mathbf{x}), \dots, \alpha_K + nr_K(\mathbf{x})).$ 

The BCVI is then defined as

$$
BCVI(k) = E[p_k|\mathbf{x}] = \frac{\alpha_k + nr_k(\mathbf{x})}{\alpha_0 + n}
$$

where  $\alpha_0 = \sum_{k=2}^K \alpha_k$ .

The variance of  $p_k$  can be computed as

$$
Var(p_k|\mathbf{x}) = \frac{(\alpha_k + nr_k(x))(\alpha_0 + n - \alpha_k - nr_k(x))}{(\alpha_0 + n)^2(\alpha_0 + n + 1)}.
$$

## Value

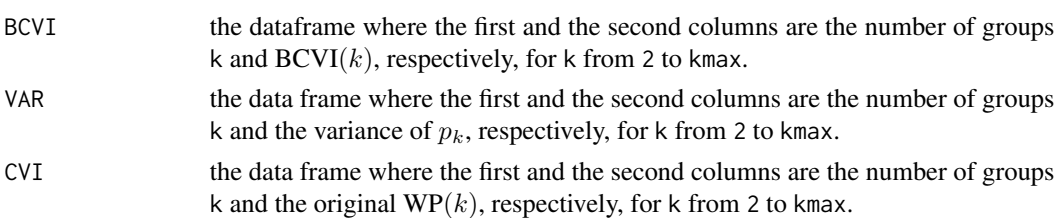

## Author(s)

Nathakhun Wiroonsri and Onthada Preedasawakul

#### <span id="page-47-0"></span>References

N. Wiroonsri, O. Preedasawakul, "A correlation-based fuzzy cluster validity index with secondary options detector," arXiv:2308.14785, 2023

N. Wiroonsri, O. Preedasawakul, "A Bayesian cluster validity index", arXiv:2402.02162, 2024.

## See Also

[B7\\_data,](#page-6-1) [B\\_TANG.IDX,](#page-40-1) [B\\_XB.IDX,](#page-50-1) [B\\_Wvalid,](#page-47-1) [B\\_DB.IDX](#page-16-1)

#### Examples

```
library(BayesCVI)
# The data included in this package.
data = B7_data[, 1:2]# alpha
aalpha = c(20,20,20,5,5,5,0.5,0.5,0.5)
B.WP = B_WP. IDX(x = scale(data), kmax =10, corr = "pearson", method = "FCM",
                fzm = 2, sampling = 1, iter = 100, nstart = 20, NCstart = TRUE,
                alpha = aalpha, mult.alpha = 1/2)
# plot the BCVI
pplot = plot_BCVI(B.WP)
pplot$plot_index
pplot$plot_BCVI
pplot$error_bar_plot
```

```
B_Wvalid BCVI-Wiroonsri (WI) index
```
## **Description**

Compute Bayesian cluster validity index (BCVI) from two to kmax groups using Wiroonsri (WI) as the underling cluster validity index (CVI) with the user's selected Dirichlet prior parameters. The full detail of BCVI can be found in the paper Wiroonsri and Preedasawakul (2024).

#### Usage

```
B_Wvalid(x, kmax, method = "kmeans", corr = "pearson", nstart = 100,
      sampling = 1, NCstart = TRUE, alpha = "default", mult.alpha = 1/2)
```
## B\_Wvalid 49

## Arguments

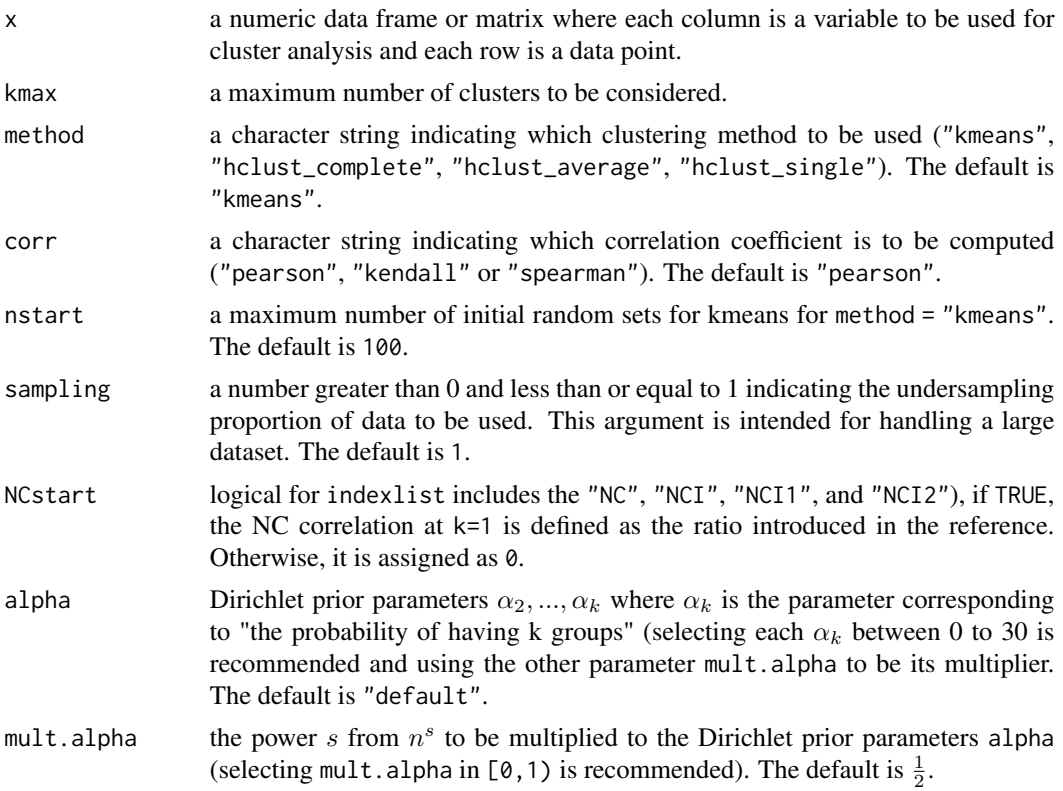

## Details

BCVI-WI is defined as follows. Let

$$
r_k(\mathbf{x}) = \frac{\mathbf{WI}(\mathbf{k}) - \min_{\mathbf{j}} \mathbf{WI}(\mathbf{j})}{\sum_{\mathbf{i}=2}^{\mathbf{K}} (\mathbf{WI}(\mathbf{i}) - \min_{\mathbf{j}} \mathbf{WI}(\mathbf{j}))}
$$

Assume that

$$
f(\mathbf{x}|\mathbf{p}) = C(\mathbf{p}) \prod_{k=2}^{K} p_k^{nr_k(x)}
$$

represents the conditional probability density function of the dataset given  $p$ , where  $C(p)$  is the normalizing constant. Assume further that p follows a Dirichlet prior distribution with parameters  $\bm{\alpha} = (\alpha_2, \dots, \alpha_K)$ . The posterior distribution of p still remains a Dirichlet distribution with parameters  $(\alpha_2 + nr_2(\mathbf{x}), \ldots, \alpha_K + nr_K(\mathbf{x})).$ 

The BCVI is then defined as

$$
BCVI(k) = E[p_k|\mathbf{x}] = \frac{\alpha_k + nr_k(\mathbf{x})}{\alpha_0 + n}
$$

where  $\alpha_0 = \sum_{k=2}^K \alpha_k$ .

<span id="page-49-0"></span>The variance of  $p_k$  can be computed as

$$
Var(p_k|\mathbf{x}) = \frac{(\alpha_k + nr_k(x))(\alpha_0 + n - \alpha_k - nr_k(x))}{(\alpha_0 + n)^2(\alpha_0 + n + 1)}.
$$

Value

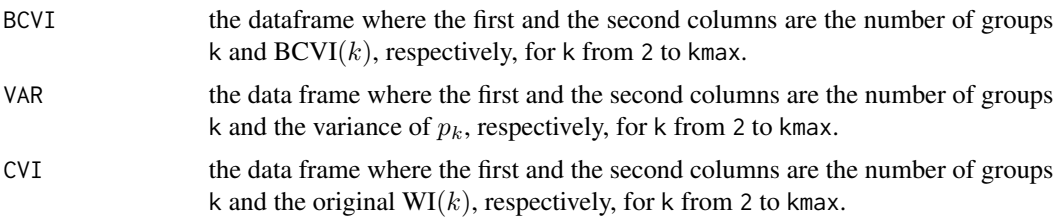

## Author(s)

Nathakhun Wiroonsri and Onthada Preedasawakul

## References

N. Wiroonsri, "Clustering performance analysis using a new correlation based cluster validity index," Pattern Recognition, 145, 109910, 2024. [doi:10.1016/j.patcog.2023.109910](https://doi.org/10.1016/j.patcog.2023.109910)

N. Wiroonsri, O. Preedasawakul, "A Bayesian cluster validity index", arXiv:2402.02162, 2024.

## See Also

[B2\\_data,](#page-2-1) [B\\_TANG.IDX,](#page-40-1) [B\\_WP.IDX,](#page-45-1) [B\\_STRPBM.IDX,](#page-38-1) [B\\_DB.IDX](#page-16-1)

## Examples

```
library(BayesCVI)
# The data included in this package.
data = B2_data[, 1:2]# alpha
aalpha = c(5,5,5,20,20,20,0.5,0.5,0.5)
B.WI = B_Wvalid(x = scale(data), \text{ kmax} = 10, \text{ method} = "kmeans", \text{ corr} = "pearson",nstart = 100, sampling = 1, NCstart = TRUE, alpha = aalpha,
              mult.alpha = 1/2)# plot the BCVI
pplot = plot_BCVI(B.WI)pplot$plot_index
pplot$plot_BCVI
pplot$error_bar_plot
```
<span id="page-50-1"></span><span id="page-50-0"></span>

## Description

Compute Bayesian cluster validity index (BCVI) from two to kmax groups using Xie and Beni (XB) as the underling cluster validity index (CVI) with the user's selected Dirichlet prior parameters. The full detail of BCVI can be found in the paper Wiroonsri and Preedasawakul (2024).

## Usage

 $B_XB.IDX(x, kmax, method = "FCM", fzm = 2, nstart = 20,$ iter = 100, alpha = "default", mult.alpha =  $1/2$ )

## Arguments

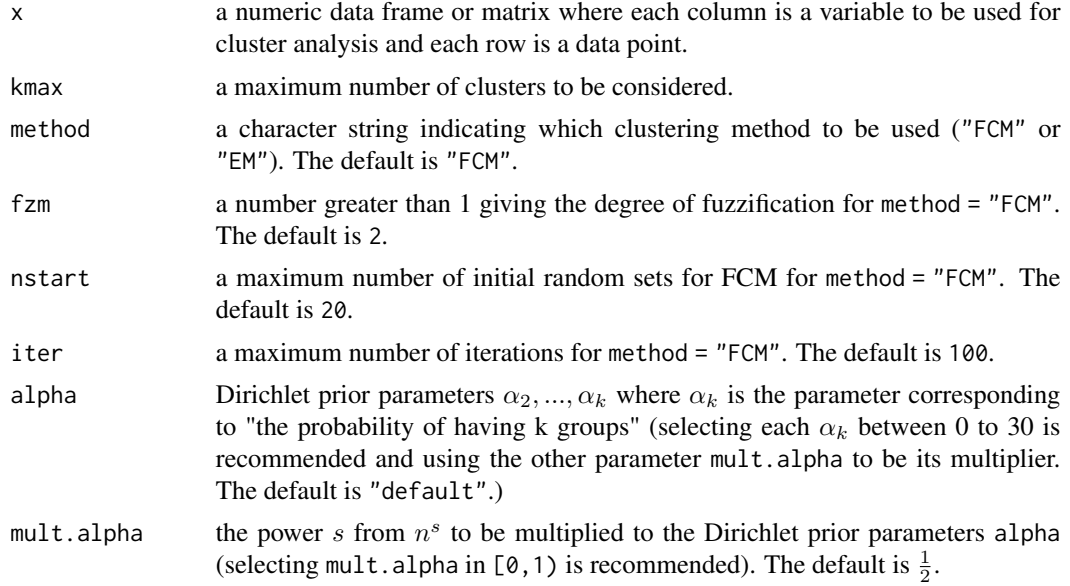

## Details

BCVI-XB is defined as follows.

Let

$$
r_k(\mathbf{x}) = \frac{\max_{\mathbf{j}} \mathbf{X} \mathbf{B}(\mathbf{j}) - \mathbf{X} \mathbf{B}(\mathbf{k})}{\sum_{\mathbf{i}=\mathbf{2}}^{\mathbf{K}} (\max_{\mathbf{j}} \mathbf{X} \mathbf{B}(\mathbf{j}) - \mathbf{X} \mathbf{B}(\mathbf{i}))}.
$$

Assume that

$$
f(\mathbf{x}|\mathbf{p}) = C(\mathbf{p}) \prod_{k=2}^{K} p_k^{nr_k(x)}
$$

<span id="page-51-0"></span>represents the conditional probability density function of the dataset given p, where  $C(p)$  is the normalizing constant. Assume further that p follows a Dirichlet prior distribution with parameters  $\alpha = (\alpha_2, \dots, \alpha_K)$ . The posterior distribution of p still remains a Dirichlet distribution with parameters  $(\alpha_2 + nr_2(\mathbf{x}), \dots, \alpha_K + nr_K(\mathbf{x})).$ 

The BCVI is then defined as

$$
BCVI(k) = E[p_k|\mathbf{x}] = \frac{\alpha_k + nr_k(\mathbf{x})}{\alpha_0 + n}
$$

where  $\alpha_0 = \sum_{k=2}^K \alpha_k$ .

The variance of  $p_k$  can be computed as

$$
Var(p_k|\mathbf{x}) = \frac{(\alpha_k + nr_k(x))(\alpha_0 + n - \alpha_k - nr_k(x))}{(\alpha_0 + n)^2(\alpha_0 + n + 1)}.
$$

#### Value

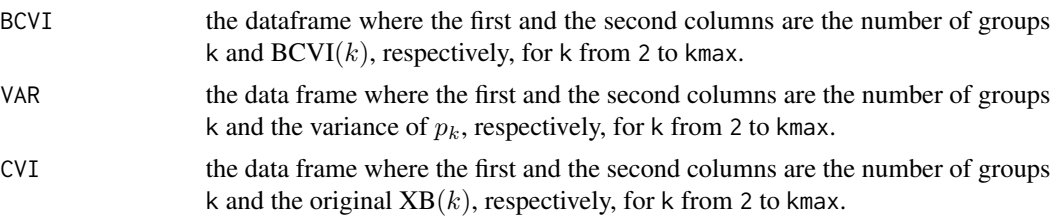

#### Author(s)

Nathakhun Wiroonsri and Onthada Preedasawakul

#### References

X. Xie and G. Beni, "A validity measure for fuzzy clustering," IEEE Transactions on Pattern Analysis and Machine Intelligence, vol. 13, no. 8, pp. 841–847, 1991.

N. Wiroonsri, O. Preedasawakul, "A Bayesian cluster validity index", arXiv:2402.02162, 2024.

#### See Also

[B7\\_data,](#page-6-1) [B\\_TANG.IDX,](#page-40-1) [B\\_WP.IDX,](#page-45-1) [B\\_Wvalid,](#page-47-1) [B\\_DB.IDX](#page-16-1)

#### Examples

```
library(BayesCVI)
```
# The data included in this package.  $data = B7_data[, 1:2]$ 

# alpha aalpha = c(5,5,5,20,20,20,0.5,0.5,0.5)

## <span id="page-52-0"></span>plot\_BCVI 53

```
B.XB = B_XB.IDX(x = scale(data), kmax =10, method = "FCM",fzm = 2, nstart = 20, iter = 100, alpha = aalpha, mult.alpha = 1/2)
# plot the BCVI
pplot = plot_BCVI(B.XB)
pplot$plot_index
pplot$plot_BCVI
pplot$error_bar_plot
```
plot\_BCVI *Plots for visualizing BCVI*

## Description

Plot Bayesian cluster validity index (BCVI) with and without standard deviation error bars and the underlying index.

## Usage

plot\_BCVI(B.result, mult.err.bar = 2)

## Arguments

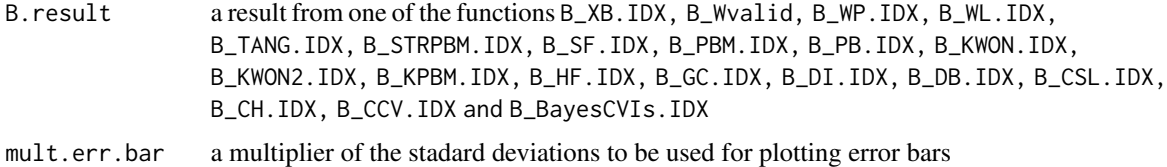

#### Details

BCVI is defined as follows.

Let

$$
r_k(\mathbf{x}) = \frac{\max_{\mathbf{j}} \mathbf{CVI(\mathbf{j})} - \mathbf{CVI(\mathbf{k})}}{\sum_{\mathbf{i}=\mathbf{2}}^{\mathbf{K}} (\max_{\mathbf{j}} \mathbf{CVI(\mathbf{j})} - \mathbf{CVI(\mathbf{i})})}
$$

for a cluster validity index (CVI) such that the smallest value indicates the optimal number of clusters and

$$
r_k(\mathbf{x}) = \frac{\mathbf{CVI(k)} - \min_{\mathbf{j}} \mathbf{CVI(j)}}{\sum_{\mathbf{i}=2}^{\mathbf{K}} (\mathbf{CVI(i)} - \min_{\mathbf{j}} \mathbf{CVI(j)})}
$$

for a CVI such that the largest indicates the optimal number of clusters. Assume that

$$
f(\mathbf{x}|\mathbf{p}) = C(\mathbf{p}) \prod_{k=2}^{K} p_k^{nr_k(x)}
$$

<span id="page-53-0"></span>represents the conditional probability density function of the dataset given p, where  $C(p)$  is the normalizing constant. Assume further that p follows a Dirichlet prior distribution with parameters  $\alpha = (\alpha_2, \dots, \alpha_K)$ . The posterior distribution of p still remains a Dirichlet distribution with parameters  $(\alpha_2 + nr_2(\mathbf{x}), \dots, \alpha_K + nr_K(\mathbf{x})).$ 

The BCVI is then defined as

$$
BCVI(k) = E[p_k|\mathbf{x}] = \frac{\alpha_k + nr_k(\mathbf{x})}{\alpha_0 + n}
$$

where  $\alpha_0 = \sum_{k=2}^K \alpha_k$ .

The variance of  $p_k$  can be computed as

$$
Var(p_k|\mathbf{x}) = \frac{(\alpha_k + nr_k(x))(\alpha_0 + n - \alpha_k - nr_k(x))}{(\alpha_0 + n)^2(\alpha_0 + n + 1)}.
$$

#### Value

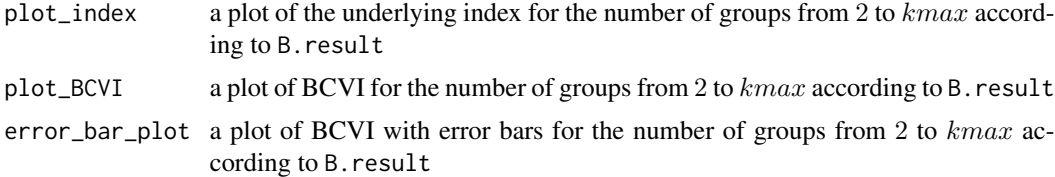

#### Author(s)

Nathakhun Wiroonsri and Onthada Preedasawakul

## References

N. Wiroonsri, O. Preedasawakul, "A Bayesian cluster validity index", arXiv:2402.02162, 2024.

## See Also

[B\\_STRPBM.IDX,](#page-38-1) [B\\_TANG.IDX,](#page-40-1) [B\\_XB.IDX,](#page-50-1) [B\\_Wvalid,](#page-47-1) [B\\_WP.IDX,](#page-45-1) [B\\_DB.IDX](#page-16-1)

## Examples

```
library(BayesCVI)
library(UniversalCVI)
```
##Soft clustering

# The data included in this package.  $data = B7_data[, 1:2]$ 

# alpha aalpha = c(5,5,5,20,20,20,0.5,0.5,0.5)

```
B.XB = B_XB.IDX(x = scale(data), kmax =10, method = "FCM", fzm = 2,nstart = 20, iter = 100, alpha = aalpha, mult.alpha = 1/2)
# plot the BCVI
pplot = plot_BCVI(B.XB)
pplot$plot_index
pplot$plot_BCVI
pplot$error_bar_plot
## Hard clustering
# The data included in this package.
data = B2_data[, 1:2]K. STR = STRPBM. IDX(scale(data), kmax = 10, kmin = 2, method = "kmeans",
  indexlist = "STR", nstart = 100)
# WP.IDX values
result = K.STR$STR$STR
aalpha = c(20,20,20,5,5,5,0.5,0.5,0.5)
B.STR = BayesCVIs(CVI = result,
         n = nrow(data),
         kmax = 10,
         opt.pt = "max",alpha = aalpha,
         mult.alpha = 1/2)
# plot the BCVI
pplot = plot_BCVI(B.STR)
pplot$plot_index
pplot$plot_BCVI
pplot$error_bar_plot
```
# <span id="page-55-0"></span>**Index**

∗ datasets B1\_data, [2](#page-1-0) B2\_data, [3](#page-2-0) B3\_data, [4](#page-3-0) B4\_data, [5](#page-4-0) B5\_data, [5](#page-4-0) B6\_data, [6](#page-5-0) B7\_data, [7](#page-6-0) B1\_data, [2,](#page-1-0) *[4](#page-3-0)*, *[7](#page-6-0)* B2\_data, *[3](#page-2-0)*, [3,](#page-2-0) *[4](#page-3-0)*, *[9](#page-8-0)*, *[14](#page-13-0)*, *[16](#page-15-0)*, *[19](#page-18-0)*, *[21](#page-20-0)*, *[34](#page-33-0)*, *[39](#page-38-0)*, *[41](#page-40-0)*, *[50](#page-49-0)* B3\_data, *[3,](#page-2-0) [4](#page-3-0)*, [4,](#page-3-0) *[5](#page-4-0)* B4\_data, *[4](#page-3-0)*, [5,](#page-4-0) *[6](#page-5-0)* B5\_data, *[5](#page-4-0)*, [5,](#page-4-0) *[7](#page-6-0)* B6\_data, *[6](#page-5-0)*, [6,](#page-5-0) *[7](#page-6-0)* B7\_data, *[7](#page-6-0)*, [7,](#page-6-0) *[12](#page-11-0)*, *[23](#page-22-0)*, *[25](#page-24-0)*, *[27](#page-26-0)*, *[30](#page-29-0)*, *[32](#page-31-0)*, *[36](#page-35-0)*, *[43](#page-42-0)*, *[45](#page-44-0)*, *[48](#page-47-0)*, *[52](#page-51-0)* B\_CCV.IDX, [10](#page-9-0) B\_CH.IDX, [12](#page-11-0) B\_CSL.IDX, [15](#page-14-0) B\_DB.IDX, *[9](#page-8-0)*, *[12](#page-11-0)*, *[14](#page-13-0)*, *[16](#page-15-0)*, [17,](#page-16-0) *[21](#page-20-0)*, *[23](#page-22-0)*, *[25](#page-24-0)*, *[27](#page-26-0)*, *[30](#page-29-0)*, *[32](#page-31-0)*, *[34](#page-33-0)*, *[36](#page-35-0)*, *[39](#page-38-0)*, *[41](#page-40-0)*, *[43](#page-42-0)*, *[45](#page-44-0)*, *[48](#page-47-0)*, *[50](#page-49-0)*, *[52](#page-51-0)*, *[54](#page-53-0)* B\_DI.IDX, *[19](#page-18-0)*, [19,](#page-18-0) *[43](#page-42-0)* B\_GC.IDX, [21](#page-20-0) B\_HF.IDX, [24](#page-23-0) B\_KPBM.IDX, [26](#page-25-0) B\_KWON.IDX, [28](#page-27-0) B\_KWON2.IDX, [30](#page-29-0) B\_PB.IDX, [33](#page-32-0) B\_PBM.IDX, [35](#page-34-0) B\_SF.IDX, [37](#page-36-0) B\_STRPBM.IDX, [39,](#page-38-0) *[50](#page-49-0)*, *[54](#page-53-0)* B\_TANG.IDX, *[9](#page-8-0)*, *[12](#page-11-0)*, *[14](#page-13-0)*, *[16](#page-15-0)*, *[19](#page-18-0)*, *[21](#page-20-0)*, *[23](#page-22-0)*, *[25](#page-24-0)*, *[27](#page-26-0)*, *[30](#page-29-0)*, *[32](#page-31-0)*, *[34](#page-33-0)*, *[36](#page-35-0)*, *[39](#page-38-0)*, *[41](#page-40-0)*, [41,](#page-40-0) *[45](#page-44-0)*, *[48](#page-47-0)*, *[50](#page-49-0)*, *[52](#page-51-0)*, *[54](#page-53-0)* B\_WL.IDX, [44](#page-43-0) B\_WP.IDX, *[3](#page-2-0)[–7](#page-6-0)*, *[9](#page-8-0)*, *[16](#page-15-0)*, *[19](#page-18-0)*, *[25](#page-24-0)*, *[27](#page-26-0)*, *[30](#page-29-0)*, *[32](#page-31-0)*, *[34](#page-33-0)*, *[36](#page-35-0)*, *[39](#page-38-0)*, *[41](#page-40-0)*, *[43](#page-42-0)*, *[45](#page-44-0)*, [46,](#page-45-0) *[50](#page-49-0)*, *[52](#page-51-0)*, *[54](#page-53-0)*

B\_XB.IDX, *[3](#page-2-0)[–7](#page-6-0)*, *[12](#page-11-0)*, *[14](#page-13-0)*, *[21](#page-20-0)*, *[23](#page-22-0)*, *[48](#page-47-0)*, [51,](#page-50-0) *[54](#page-53-0)* BayesCVIs, [8](#page-7-0) plot\_BCVI, [53](#page-52-0)

B\_Wvalid, *[3](#page-2-0)[–7](#page-6-0)*, *[9](#page-8-0)*, *[12](#page-11-0)*, *[14](#page-13-0)*, *[16](#page-15-0)*, *[19](#page-18-0)*, *[21](#page-20-0)*, *[23](#page-22-0)*, *[25](#page-24-0)*,

[48,](#page-47-0) *[52](#page-51-0)*, *[54](#page-53-0)*

*[27](#page-26-0)*, *[30](#page-29-0)*, *[32](#page-31-0)*, *[34](#page-33-0)*, *[36](#page-35-0)*, *[39](#page-38-0)*, *[41](#page-40-0)*, *[43](#page-42-0)*, *[45](#page-44-0)*, *[48](#page-47-0)*,